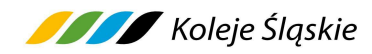

# **Roczny rozkład jazdy pociągów ważny od 9 XII 2012 do 9 II 2013 uwzględniający postanowienia zastępczego rozkładu jazdy ZZRJP\_2013-1-1 z dn. 30.10.2012**

### **Spis linii komunikacyjnych**

- **S1** Częstochowa–Katowice–Gliwice **S2**S2 (Katowice–) Sosnowiec–Sławków<br>S4 Sosnowiec–Katowice–Tvchy Lodd **S4** Sosnowiec–Katowice–Tychy Lodowisko (Szybka Kolej Regionalna; SKR)**S5** Katowice–Bielsko-Biała–Zwardoń **KKA** Katowice Piotrowice–Katowice Ligota–Katowice Piotrowice **KKA** Łodygowice–Szczyrk Salmopol **S6** Katowice–Ustroń–Wisła Głębce **S7**Katowice–Mikołów–Rybnik<br>Katowice–Bytom–Tarnowskie Góry **S8S11** Częstochowa–Kłomnice–Radomsko **S12** Częstochowa–Włoszczowa–Kielce **S13** Częstochowa–Herby Stare–Lubliniec **S15** Gliwice–Bytom Bobrek–Bytom Gliwice–Sławięcice–Kędzierzyn-Koźle **S17S18** Gliwice–Pyskowice–Strzelce Opolskie **S19** Gliwice–Pyskowice–Lubliniec **S31** Katowice–Oświęcim–Czechowice-Dziedzice **S52** Bielsko-Biała–Kęty–Wadowice **S58**Czechowice-Dziedzice–Zebrzydowice–Cieszyn<br>Rybnik–Żory–Pszczyna **S72**Rybnik–Żory–Pszczyna rozkład jazdy w tabeli wspólnej S72+S74<br>Rybnik–Radlin–Wodzisław Śląski rozkład jazdy w tabeli wspólnej S72+S74 **S74**rozkład jazdy w tabeli wspólnej S72+S74 **S75** Rybnik–Rydułtowy–Racibórz **S77**Rybnik–Kuźnia Raciborska–Kędzierzyn-Koźle rozkład jazdy w tabeli wspólnej S77+S78+S79<br>Racibórz–Krzyżanowice–Chałupki rozkład i mieszkład jazdy w tabeli wspólnej S77+S78+S79 **S78S79**Kędzierzyn-Koźle–Kuźnia Raciborska–Racibórz<br>Tamowskie Góry–Koszecin–Lubliniec **S81**Tarnowskie Góry–Koszęcin–Lubliniec rozkład jazdy w tabeli wspólnej S8+S81+S82+S83<br>Tarnowskie Góry–Herby Nowe–Krzepice rozkład jazdy w tabeli wspólnej S8+S81+S82+S83 **S82**Tarnowskie Góry–Herby Nowe–Krzepice rozkład jazdy w tabeli wspólnej S8+S81+S82+S83<br>Tarnowskie Góry–Herby Nowe–Kłobuck rozkład jazdy w tabeli wspólnej S8+S81+S82+S83 **S83**
- **KKA**Kolejowa komunikacja autobusowa

rozkład jazdy w tabeli wspólnej S8+S81+S82+S83

rozkład jazdy w tabeli wspólnej S77+S78+S79<br>rozkład jazdy w tabeli wspólnej S77+S78+S79 rozkład jazdy w tabeli wspólnej S8+S81+S82+S83

### **Spis stacji i przystanków osobowych wraz z obsługiwanymi przez nie liniami**

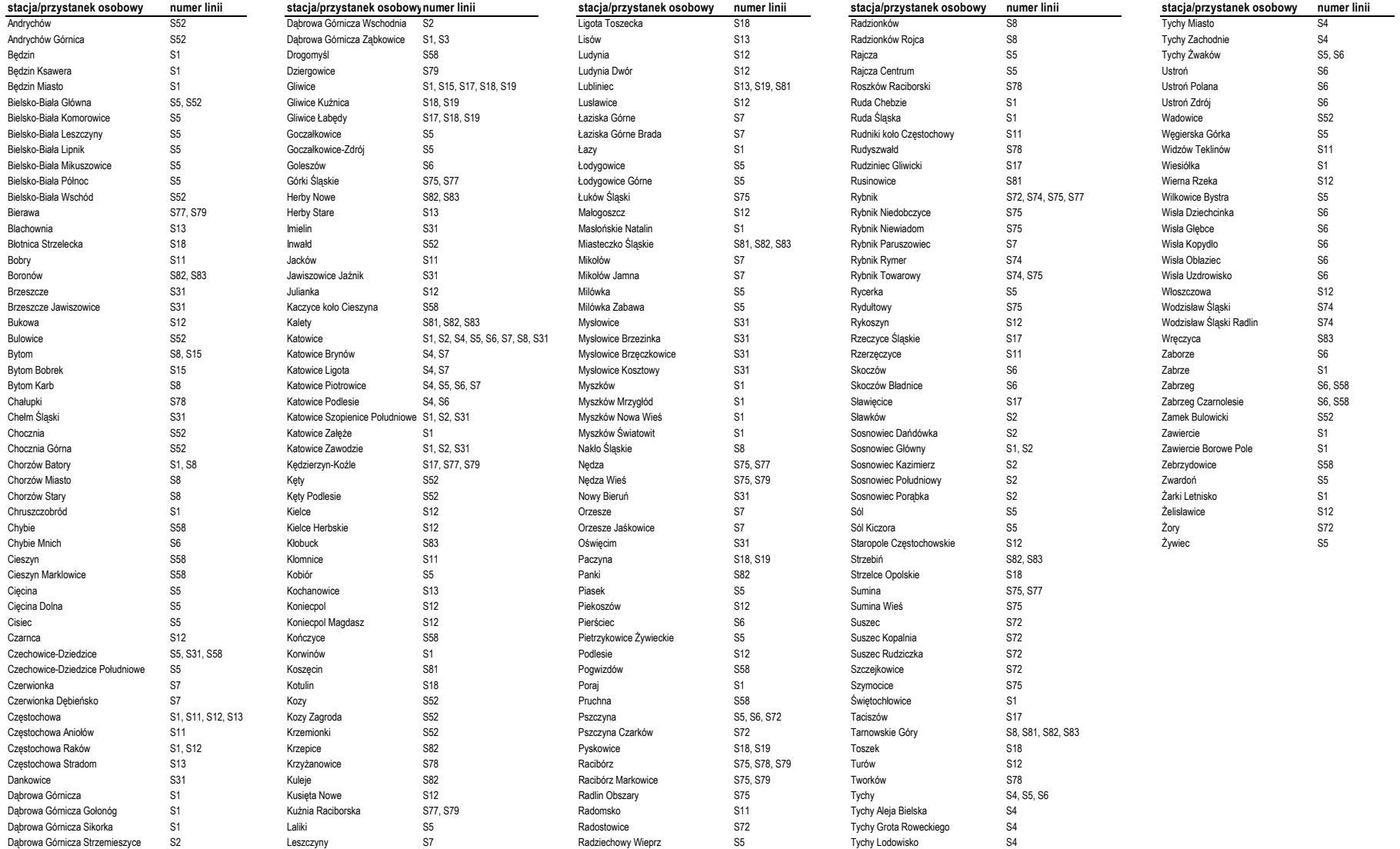

### **Legenda**

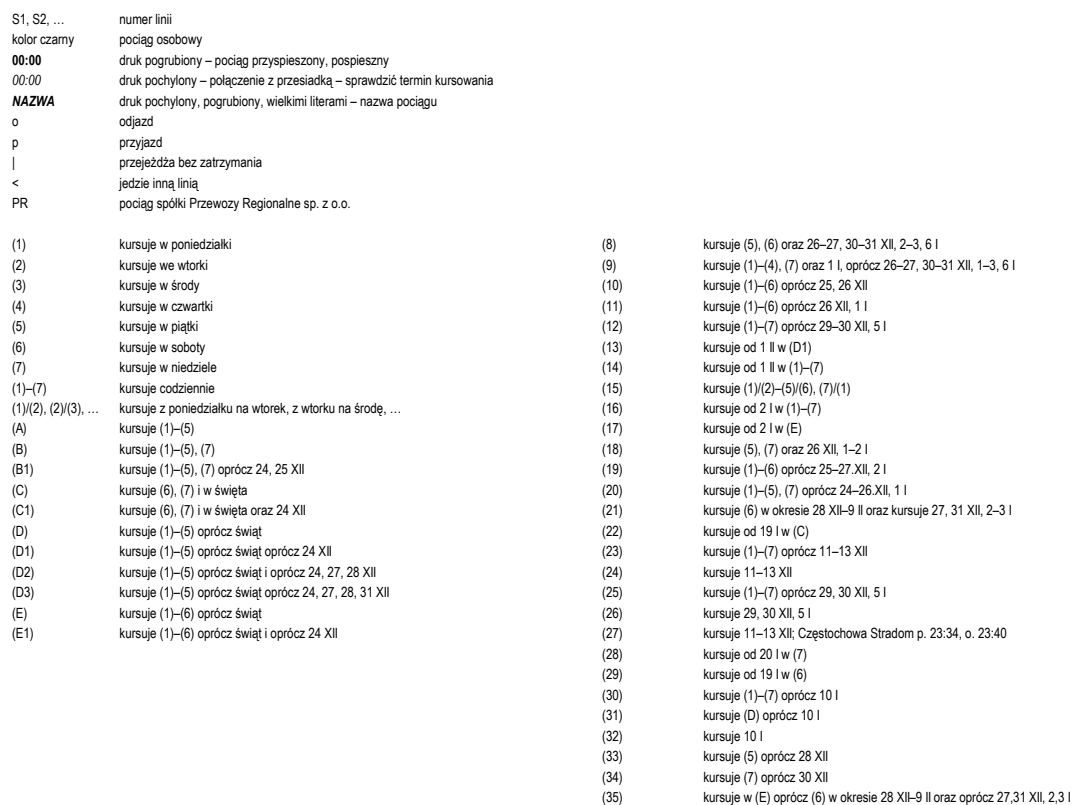

- 
- (36) kursuje w (B) oprócz 1, 2, 6 I (37) kursuje 1, 2, 6 I
- 

### S1**Częstochowa–Katowice–Gliwice**

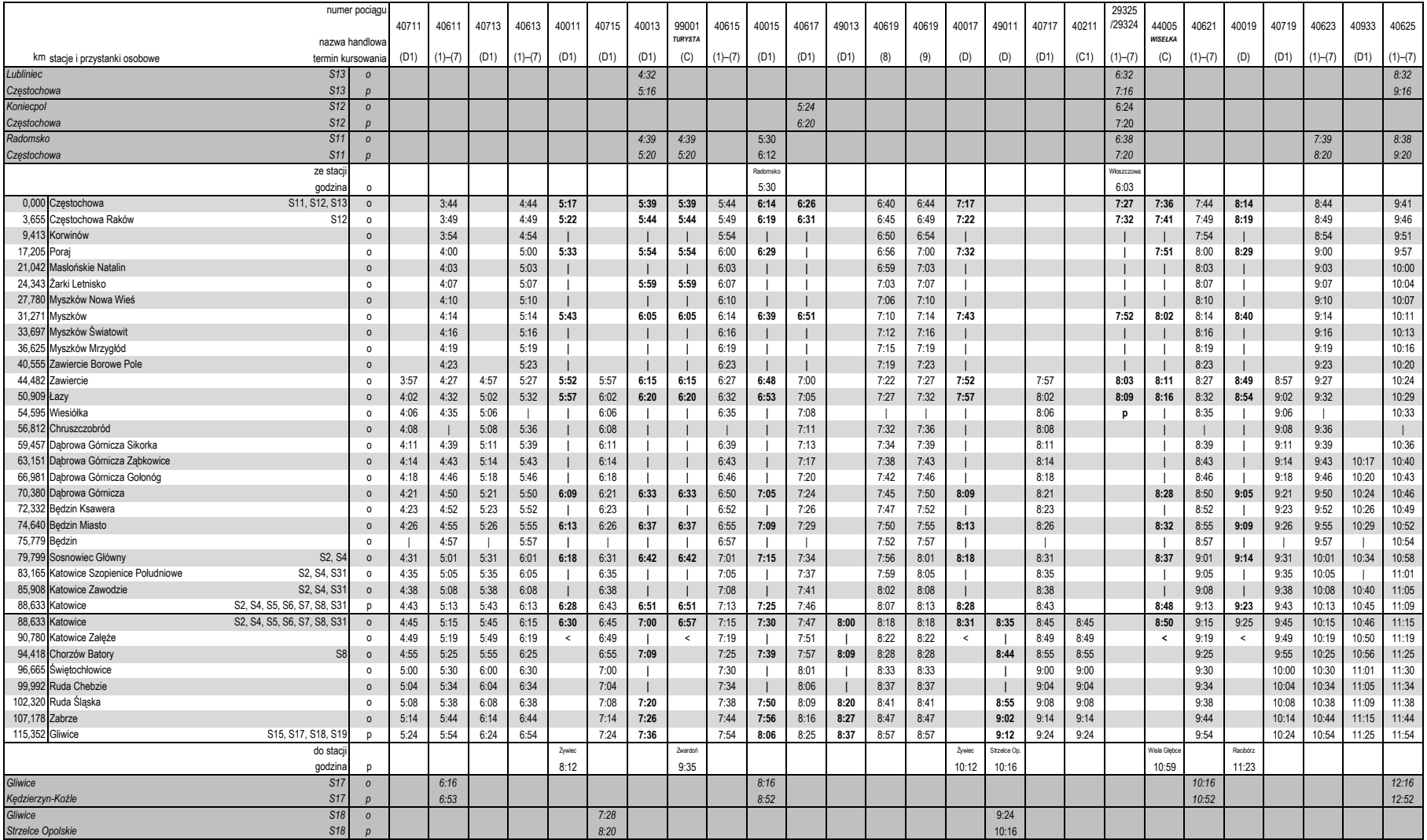

### S1**Częstochowa–Katowice–Gliwice**

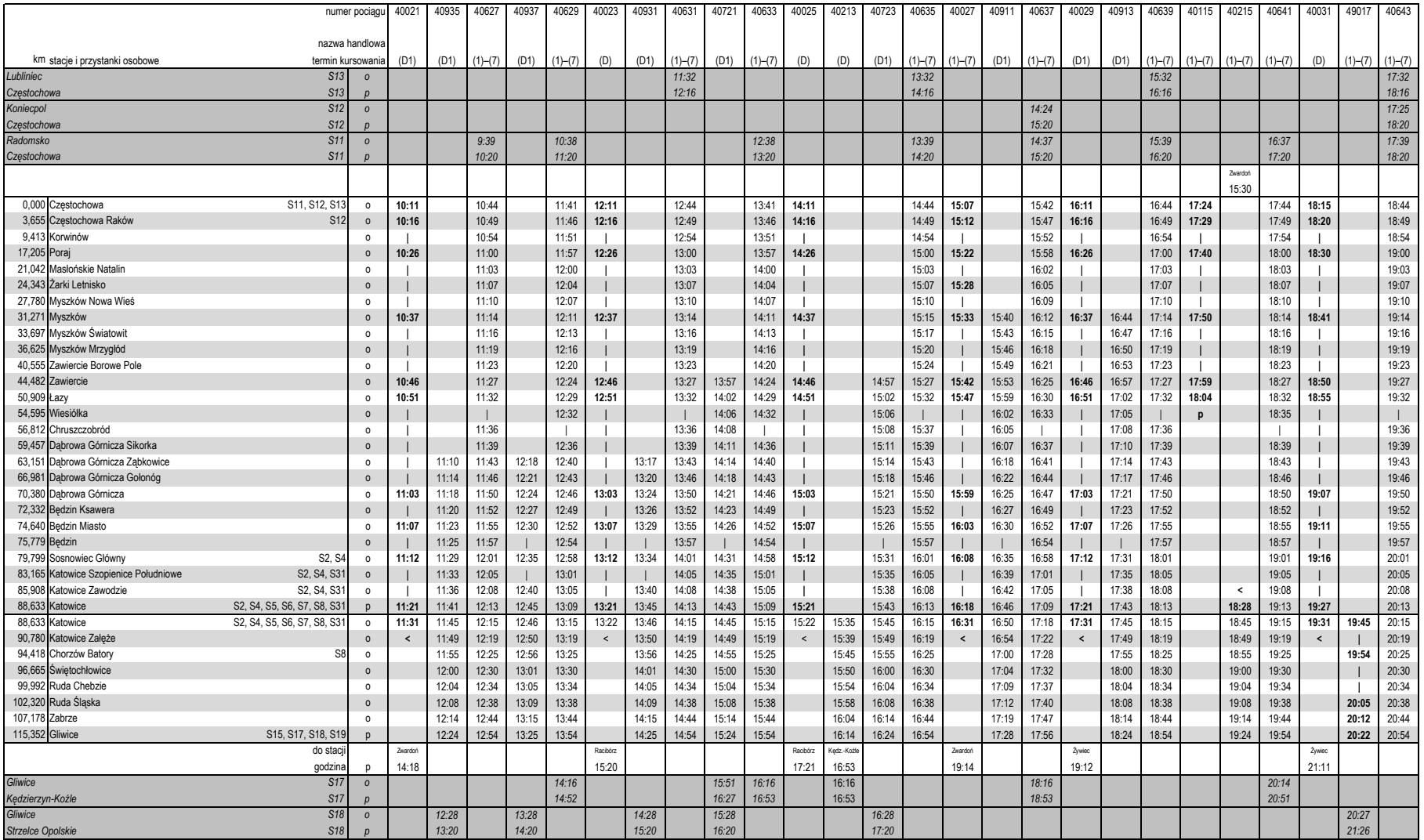

### S1**Częstochowa–Katowice–Gliwice**

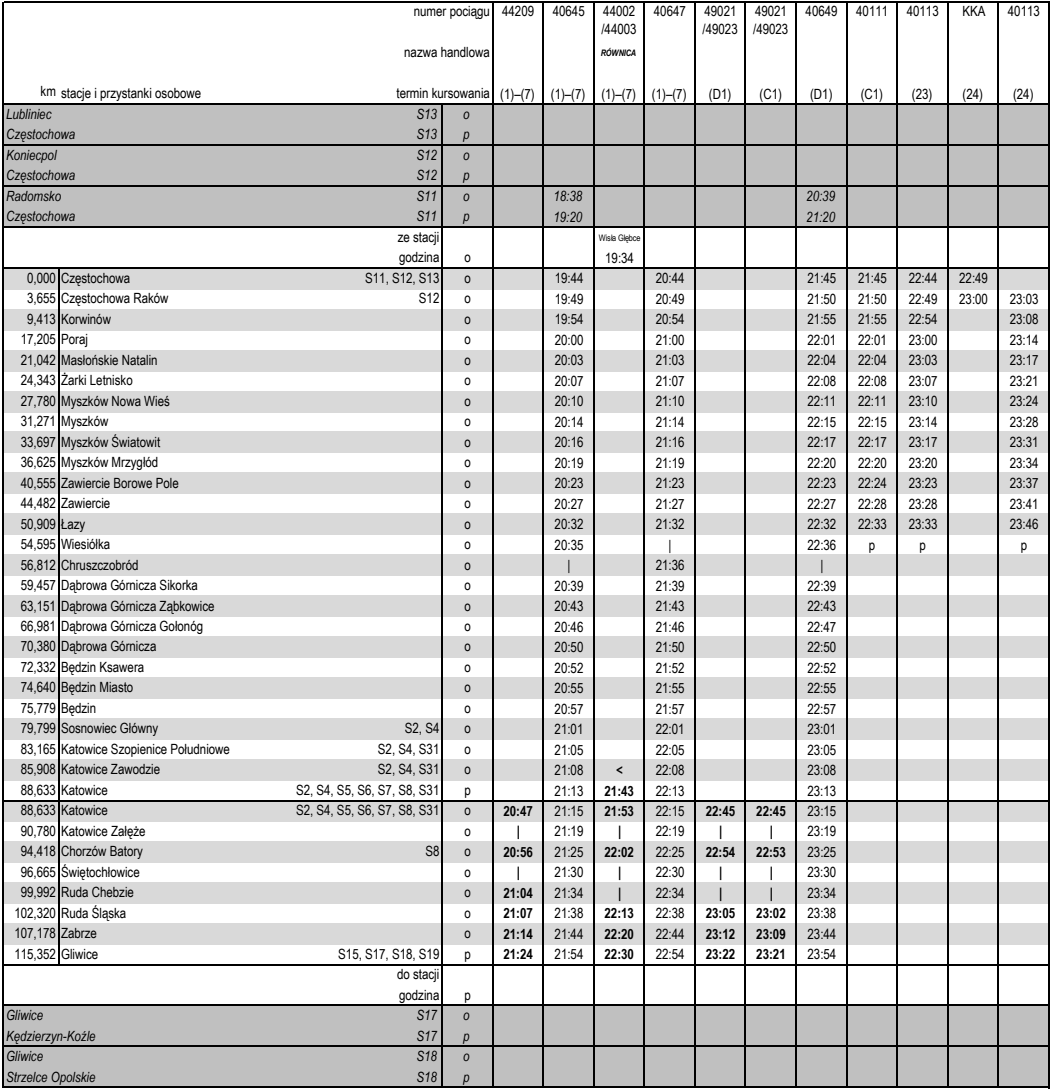

### S1**Gliwice–Katowice–Częstochowa**

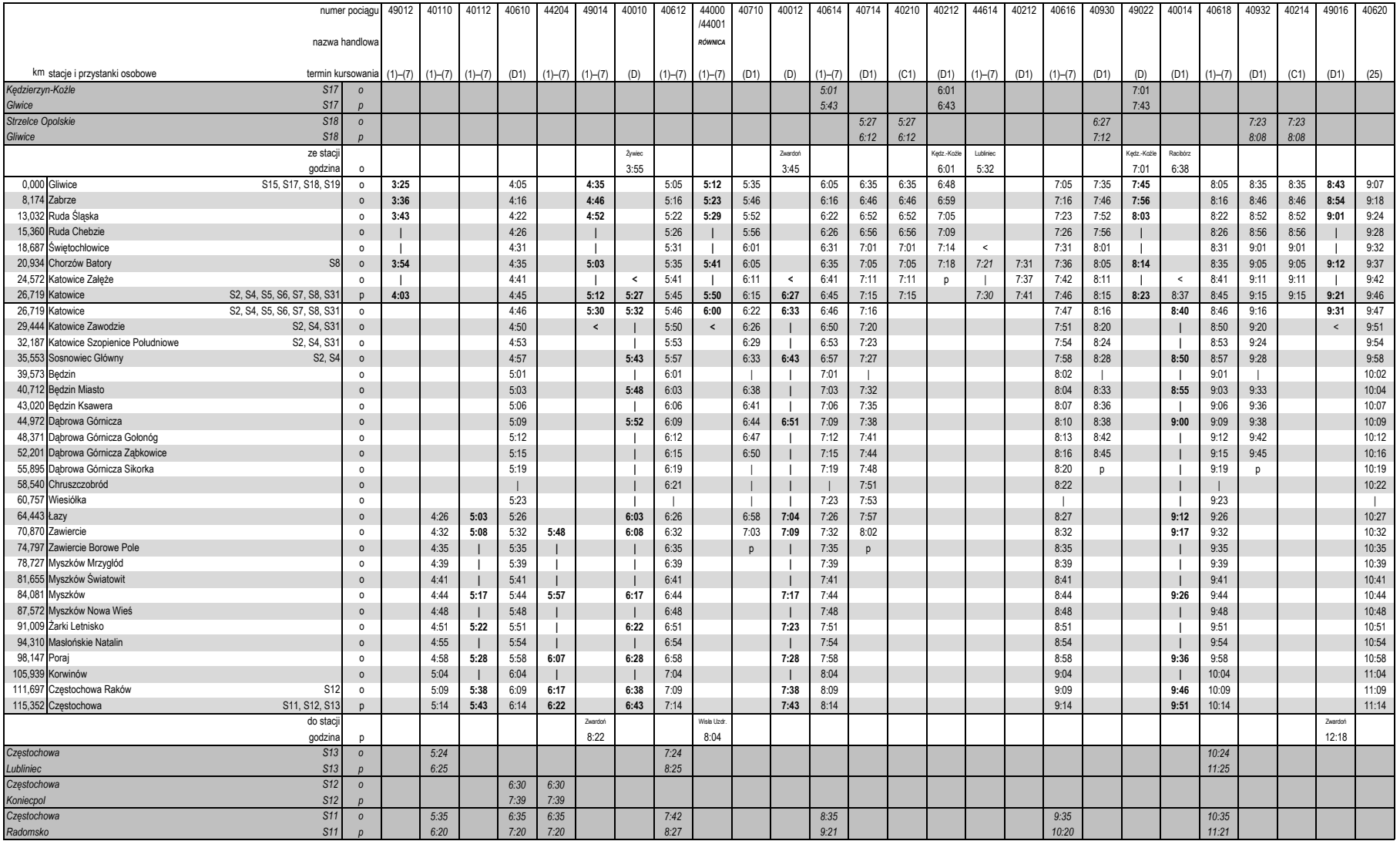

### S1**Gliwice–Katowice–Częstochowa**

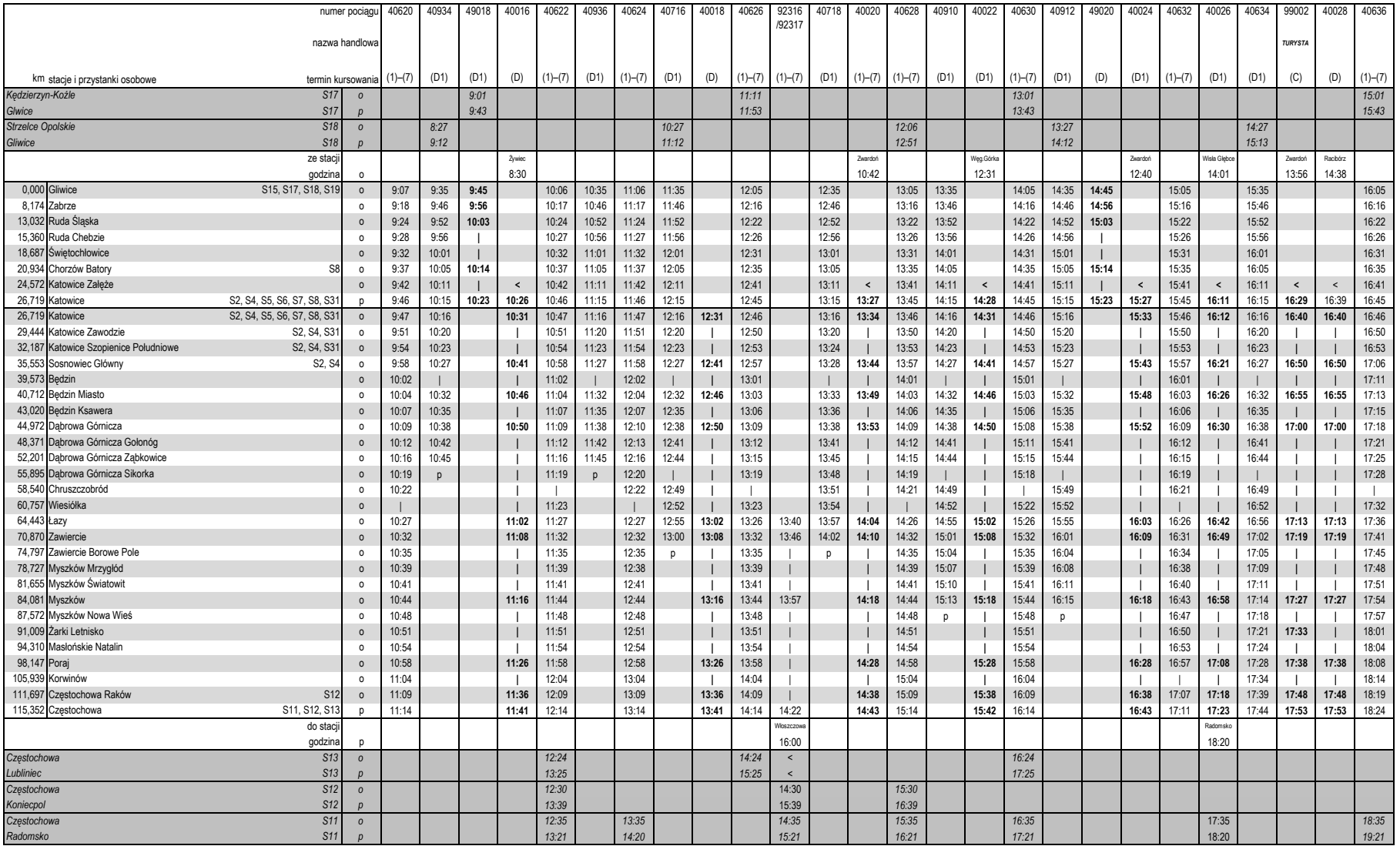

### S1**Gliwice–Katowice–Częstochowa**

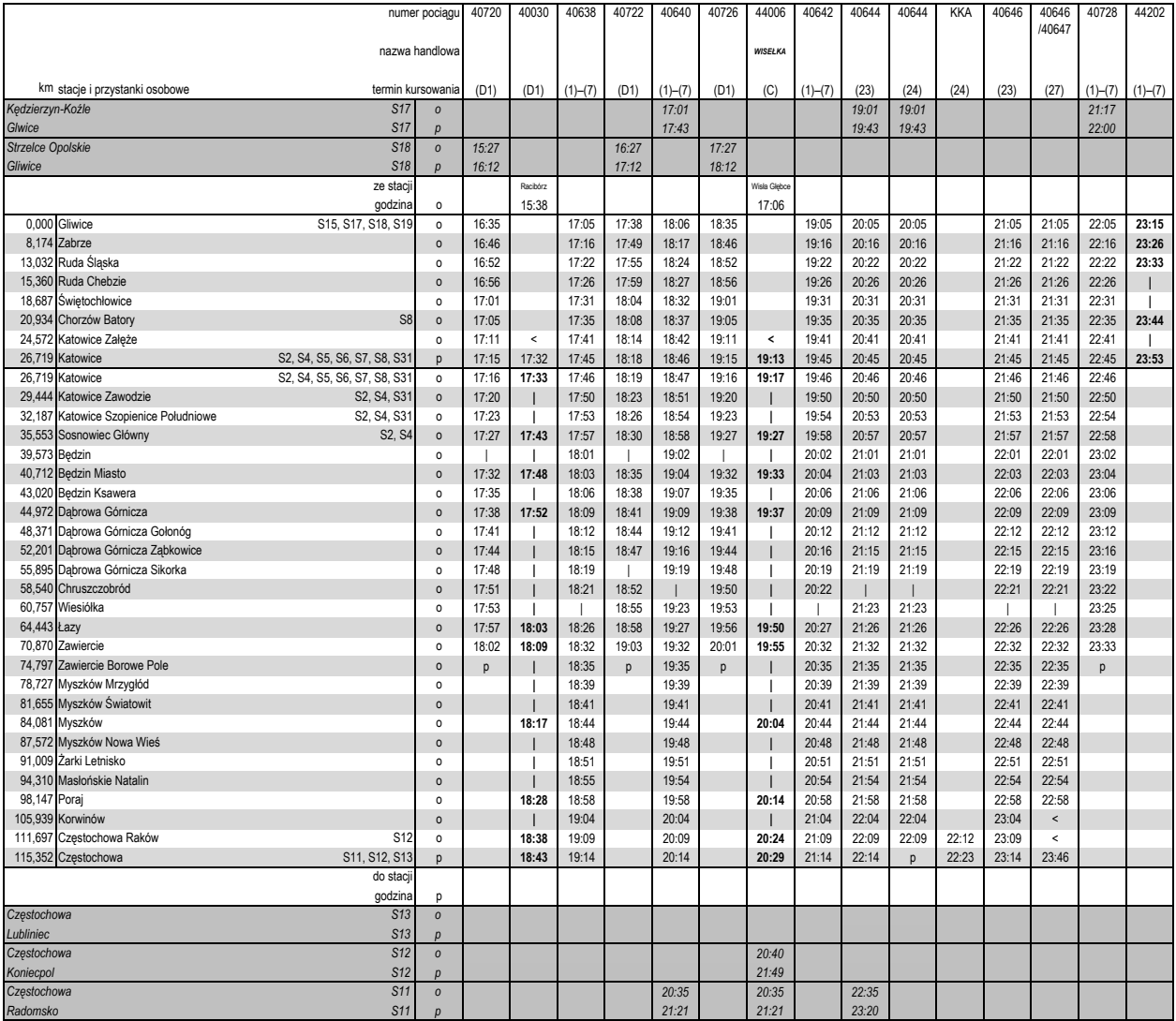

### S2**(Katowice) Sosnowiec–Sławków**

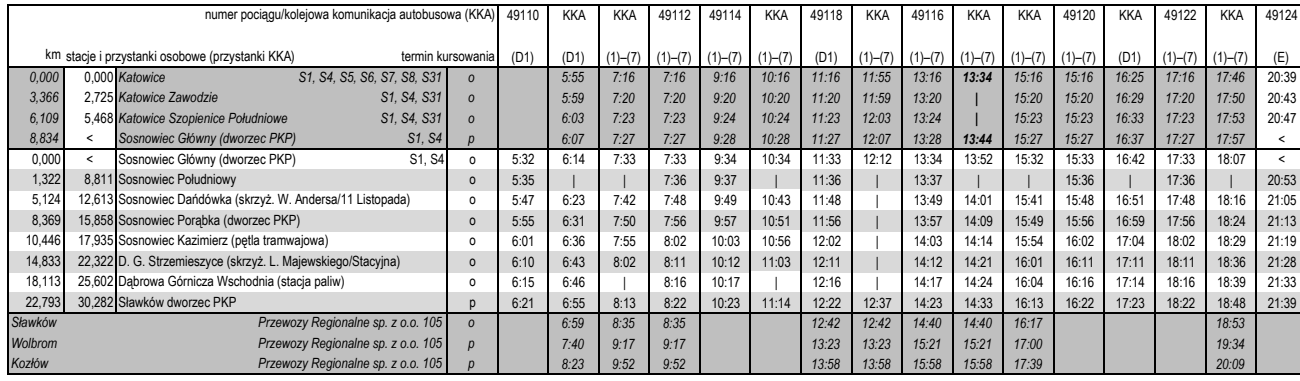

### S2**Sławków–Sosnowiec (Katowice)**

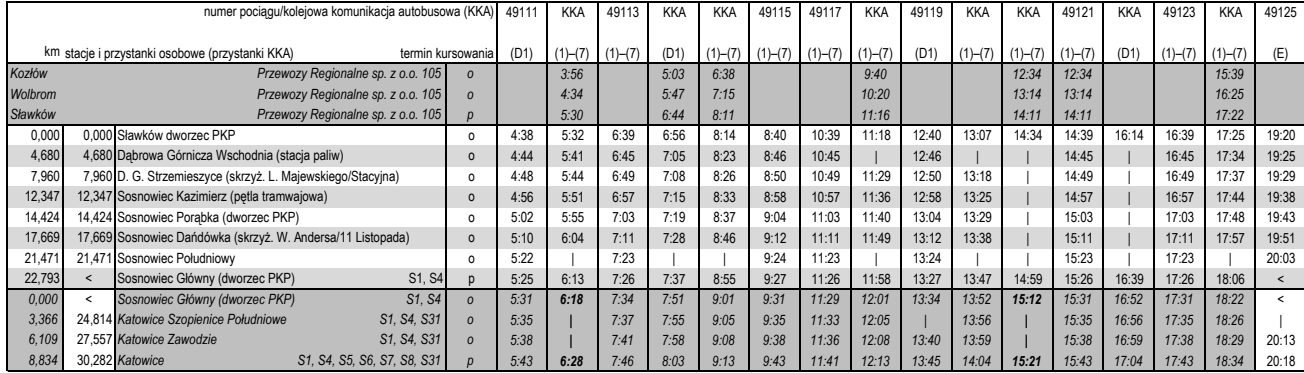

#### S4**Sosnowiec–Katowice–Tychy Lodowisko (SKR)**

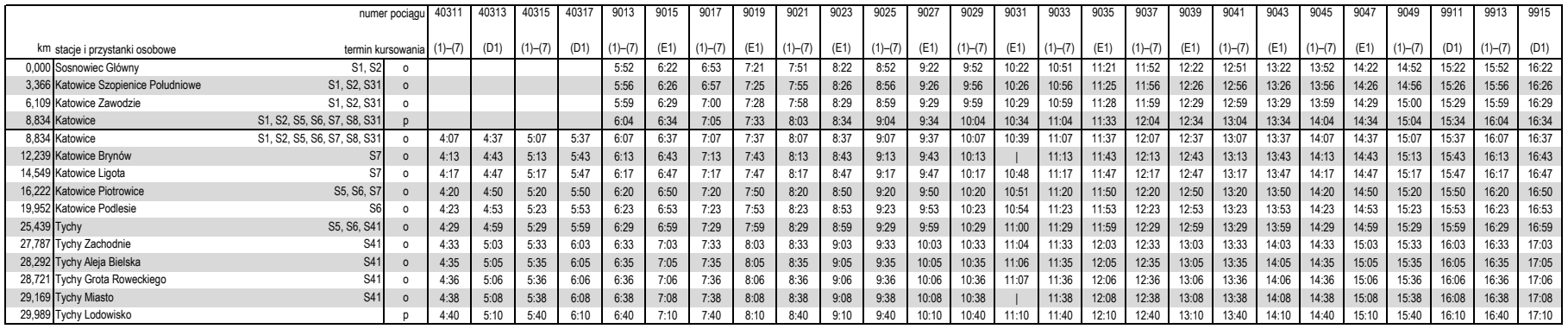

Ciąg dalszynumer pociągu <sup>9917</sup> <sup>9919</sup> <sup>9921</sup> <sup>9923</sup> <sup>9925</sup> <sup>9927</sup> <sup>9929</sup> <sup>9931</sup> <sup>9933</sup> km stacje i przystanki osobowe termin kursowania (1)–(7) (D1) (1)–(7) (D1) (1)–(7) (D1) (1)–(7) (1)–(7) (1)–(7) (1)–(7) (1)–(7) (1)–(7) (1)–(7) (1)–(7) (1)–(7) (1)–(7) (1)–(7) (1)–(7) (1)–(7) (1)–(7) (1)–(7) (1)–(7) (1)–(7 0,000 Sosnowiec Główny S1, S2 o 16:52 17:21 17:52 18:22 18:52 19:22 20:22 21:22 22:22 $22:26$ 3,366 Katowice Szopienice Południowe S1, S2, S31 o<br>
6,109 Katowice Zawodzie S1, S2, S31 o 16:56 17:25 17:56 18:26 18:56 19:26 20:26 21:26 22:2622:29 6,109 Katowice Zawodzie 16:59 17:28 17:59 18:29 18:59 19:29 20:29 21:29 22:2922:34 8,834 Katowice S1, S2, S5, S6, S7, S8, S31 p<br>8,834 Katowice S1, S2, S5, S6, S7, S8, S31 o 17:04 17:33 18:04 18:34 19:04 19:34 20:34 21:34 22:34 $22:37$ 81, S2, S5, S6, S7, S8, S31 o 17:07 17:37 18:07 18:37 19:07 19:37 20:37 21:37 22:37 $22:43$ 12,239 Katowice Brynów S7 o 17:13 17:43 18:13 18:43 19:13 19:43 20:43 21:43 22:4322:47 14,549 Katowice Ligota S7 of the S7 of the S7 of the S7 of the S7 of the S7 of the S7 of the S7 of the S7 of the S7 of the S7 of the S7 of the S7 of the S7 of the S7 of the S7 of the S7 of the S7 of the S7 of the S7 of the 17:17 17:47 18:17 18:47 19:17 19:47 20:47 21:47 22:4722:50 16,222 Katowice Piotrowice Communication Control Communication Communication Communication Communication Communication Communication Communication Communication Communication Communication Communication Communication Commu 17:20 17:50 18:20 18:50 19:20 19:50 20:50 21:50 22:50 17:23 17:53 18:23 18:53 19:23 19:53 20:53 21:53 22:5319,952 Katowice Podlesie S6 <sup>o</sup>22:59 25, 439 Tychy Zachodnie S5, 96, 841 o 37, 87 Tychy Zachodnie S41 o 37, 87 Tychy Zachodnie 17:29 17:59 18:29 18:59 19:29 19:59 20:59 21:59 22:5922:03 23:03 27,787 Tychy Zachodnie S41 <sup>o</sup> 17:33 18:03 18:33 19:03 19:33 20:03 21:03 22:03 23:0323:05 28,292 Tychy Aleja Bielska S41 <sup>o</sup> 17:35 18:05 18:35 19:05 19:35 20:05 21:05 22:05 23:0523:06 28,721 Tychy Grota Roweckiego S41 <sup>o</sup> 17:36 18:06 18:36 19:06 19:36 20:06 21:06 22:06 23:0622:08 23:08 29,169 Tychy Miasto S41 <sup>o</sup> 17:38 18:08 18:38 19:08 19:38 20:08 21:08 22:08 23:0822:10 23:10 29,989 Tychy Lodowisko<sup>p</sup> 17:40 18:10 18:40 19:10 19:40 20:10 21:10 22:10 23:10

### S4**Tychy Lodowisko–Katowice–Sosnowiec (SKR)**

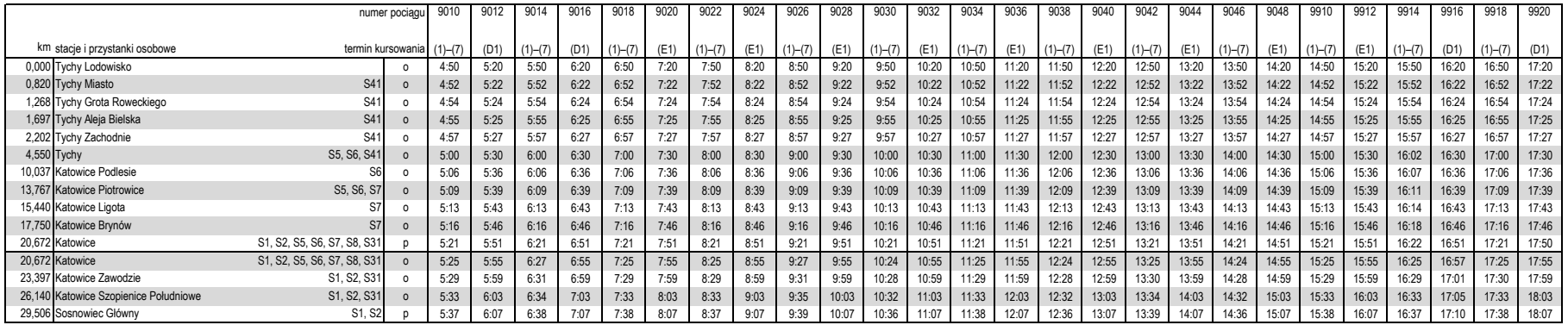

Ciąg dalszy

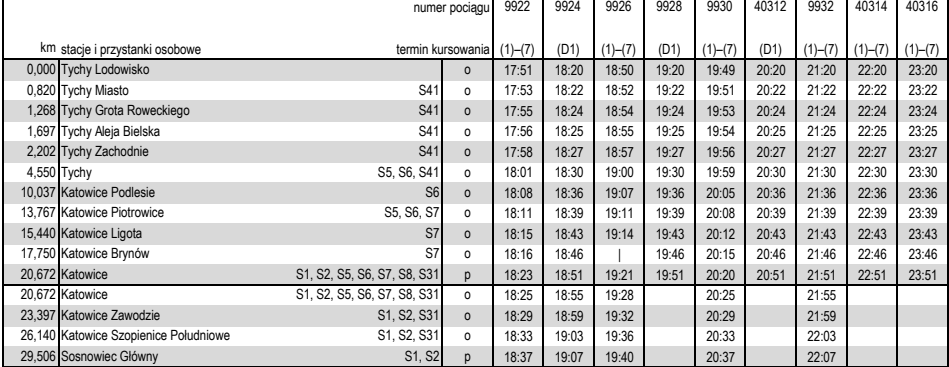

### S5**Katowice–Bielsko-Biała–Zwardoń**

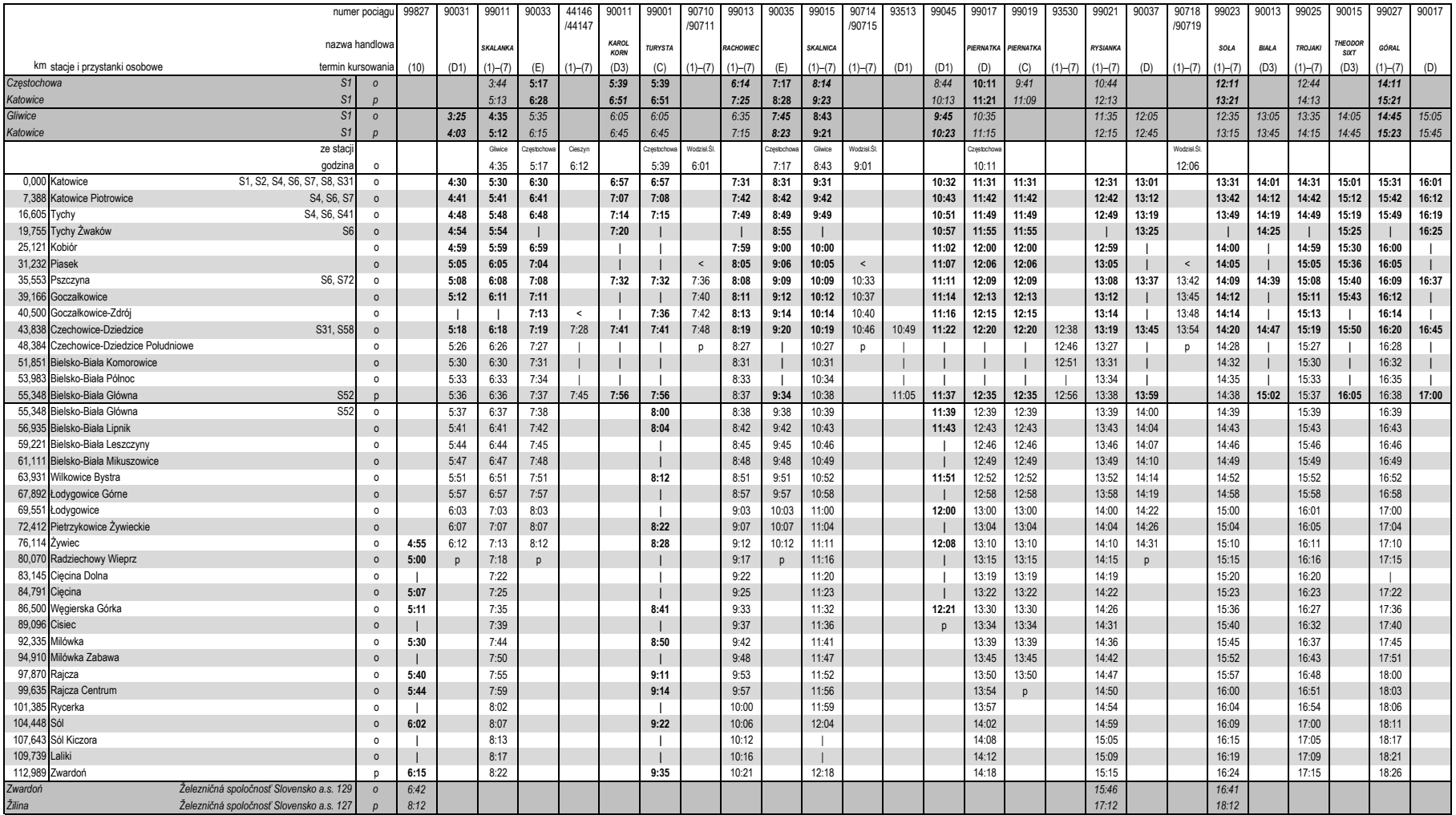

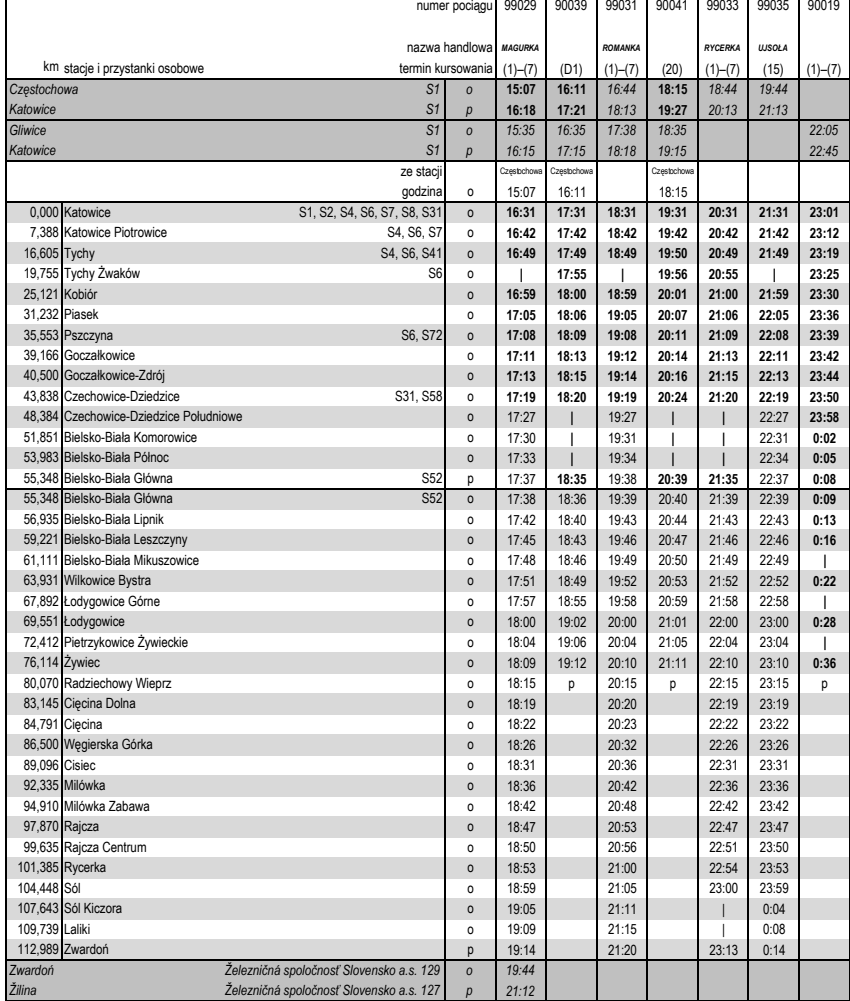

#### S5**Katowice–Bielsko-Biała–Zwardoń**

### S5**Zwardoń–Bielsko-Biała–Katowice**

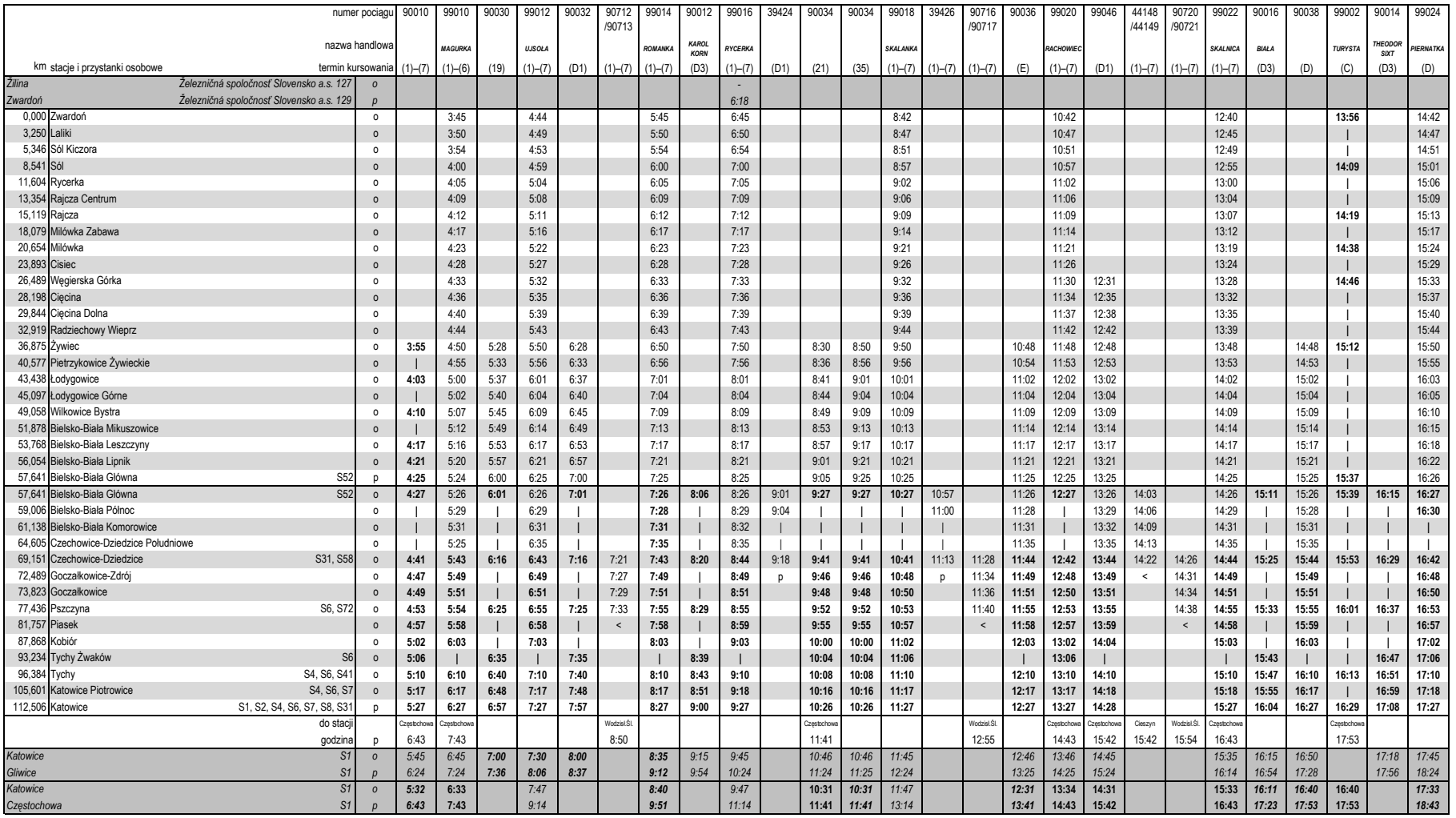

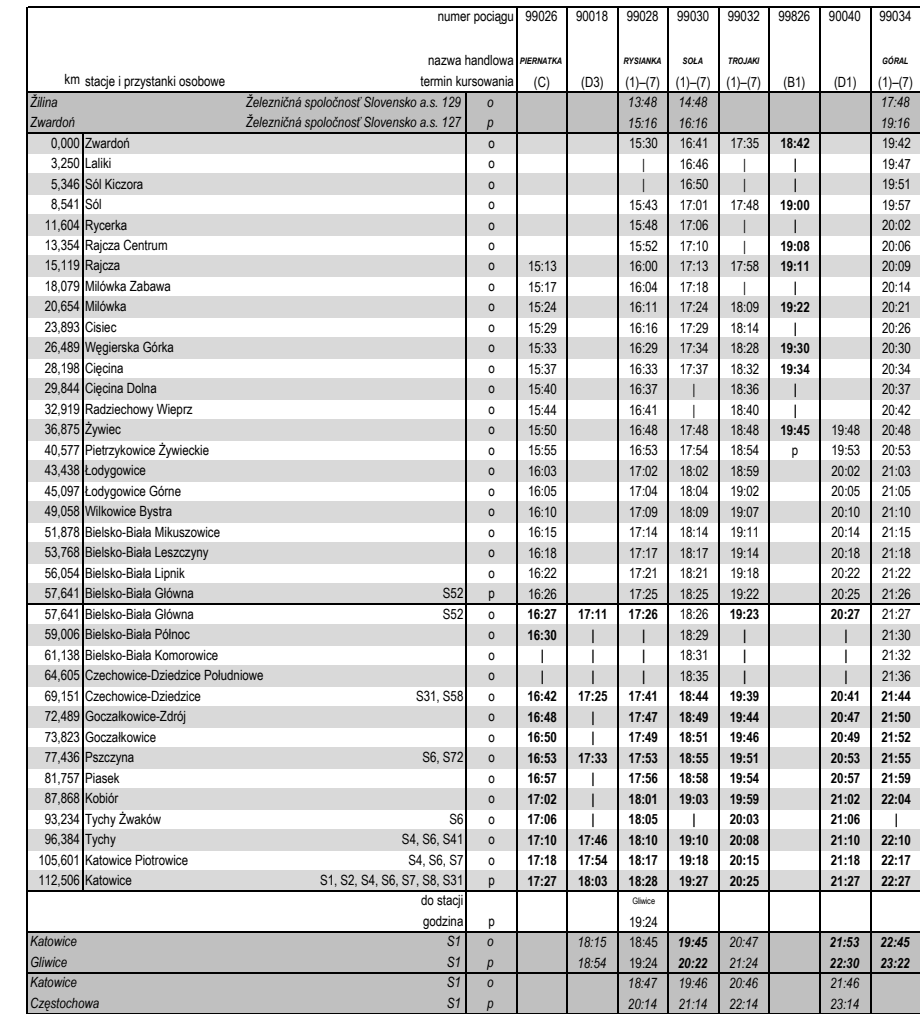

 $5.5$ 

i

 $23:14$ 

#### S5**Zwardoń–Bielsko-Biała–Katowice**

*Częstochowa*

 $\mathsf{r}$ 

### KKA **Katowice Piotrowice–Katowice Ligota–Katowice Piotrowice**

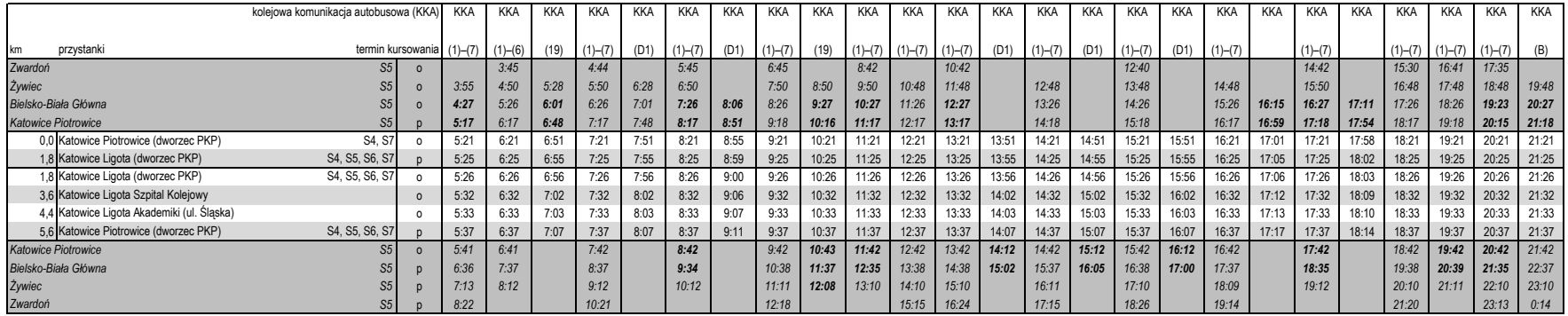

# KKA **Łodygowice–Szczyrk Salmopol** (kursuje od 2 I 2013)

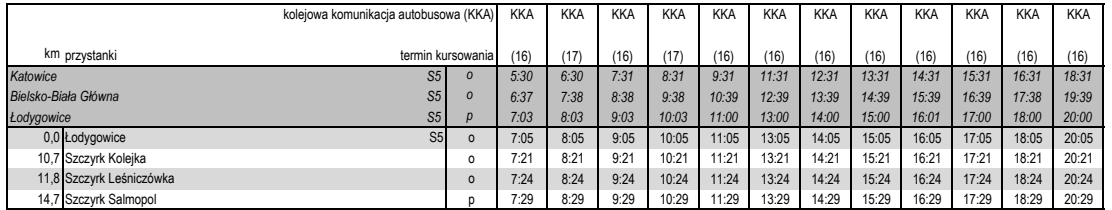

# KKA **Szczyrk Salmopol–Łodygowice** (kursuje od 2 I 2013)

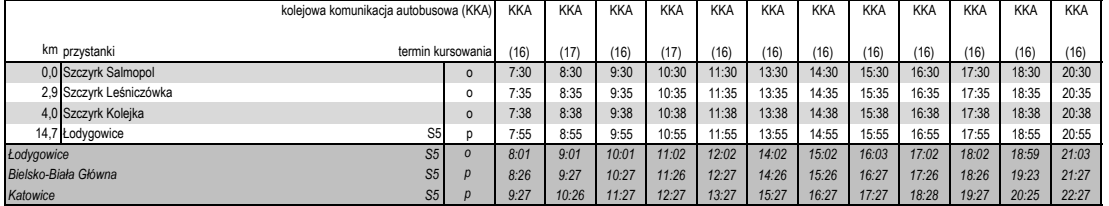

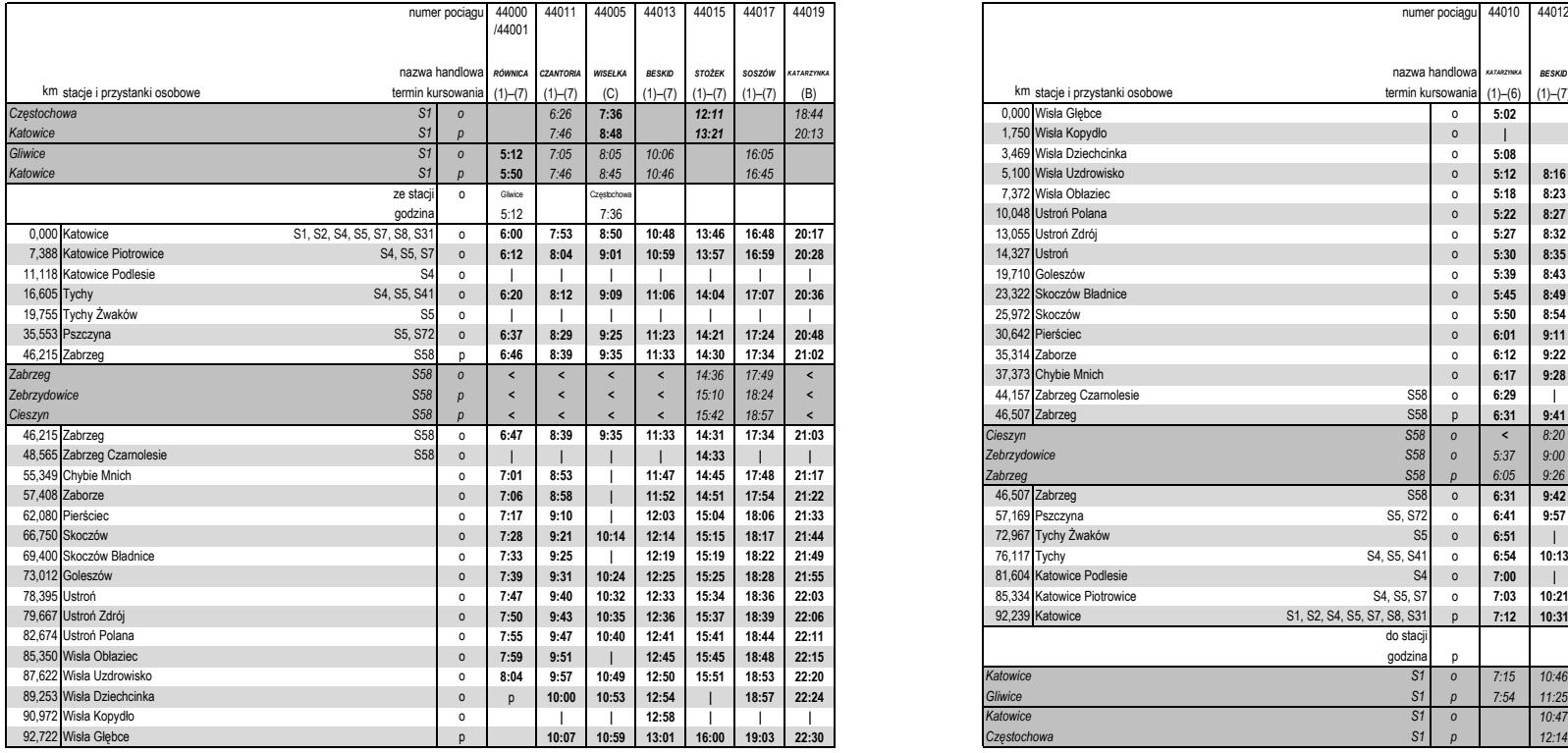

### **Katowice–Ustroń–Wisła Głębce** S6 **Wisła Głębce–Ustroń–Katowice**

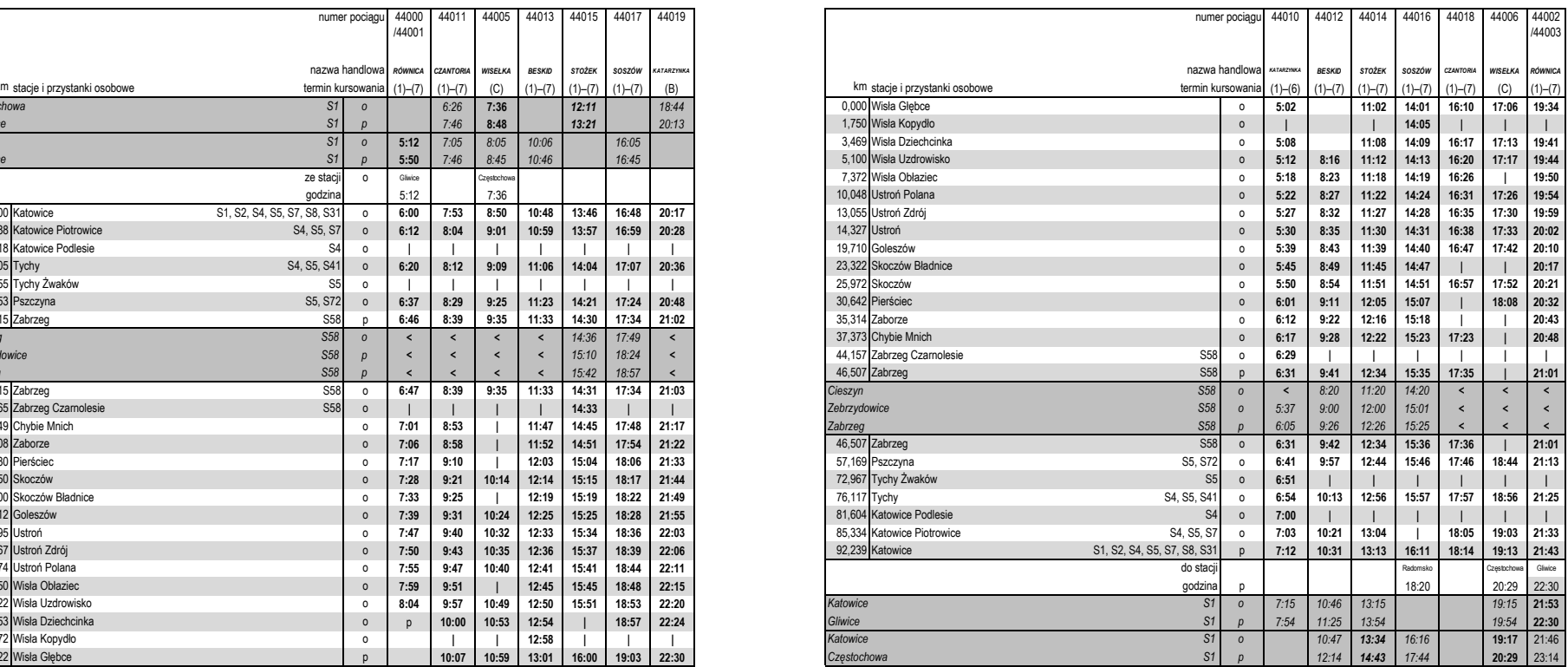

### **S7 Katowice–Mikołów–Rybnik**

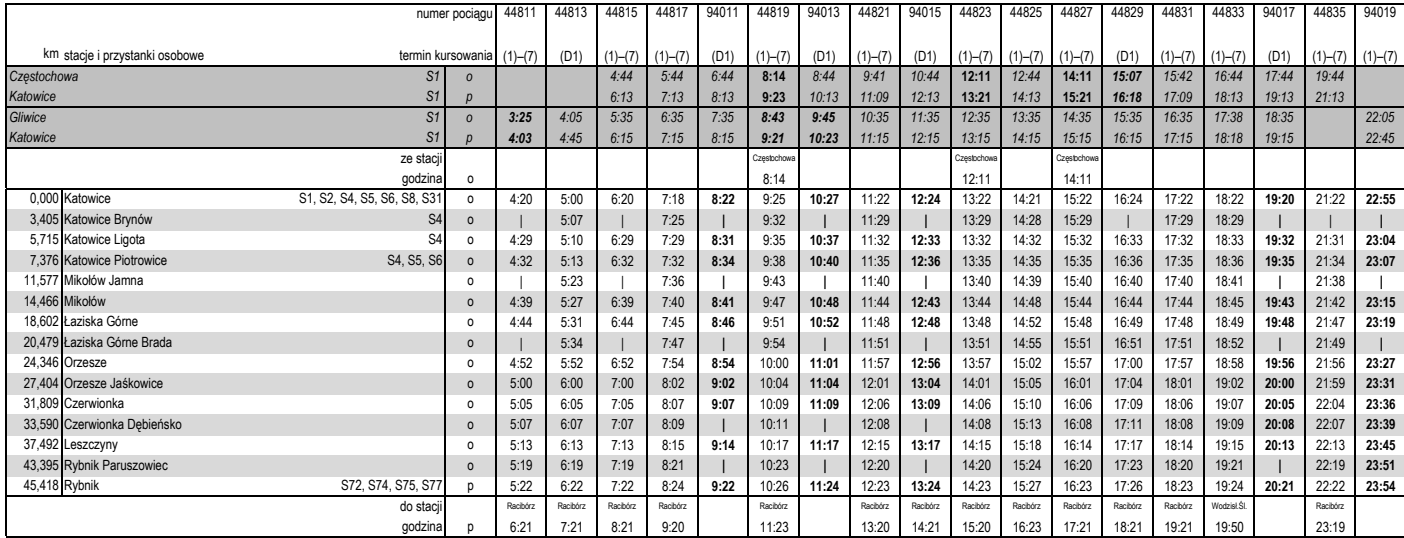

### **S7 Rybnik–Mikołów–Katowice**

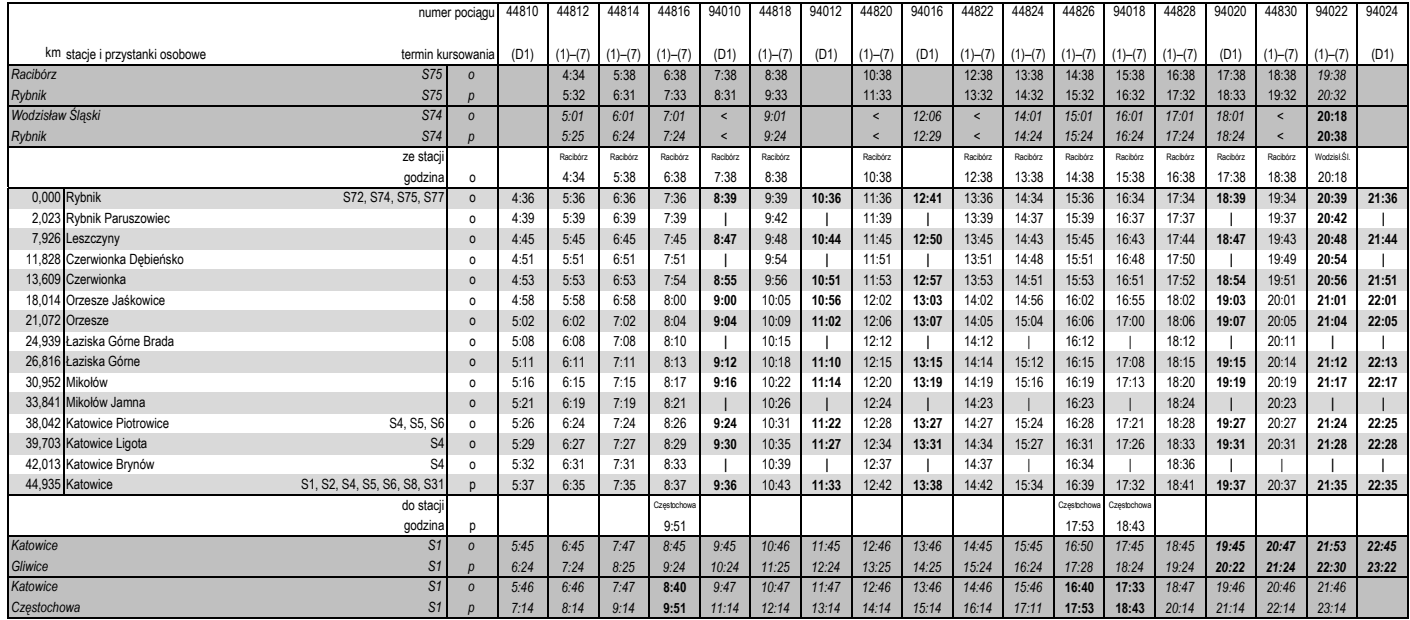

- S8**Katowice–Bytom–Tarnowskie Góry**
- S81**Tarnowskie Góry–Koszęcin–Lubliniec**
- S82**Tarnowskie Góry–Herby Nowe–Krzepice**
- S83**Tarnowskie Góry–Herby Nowe–Kłobuck**

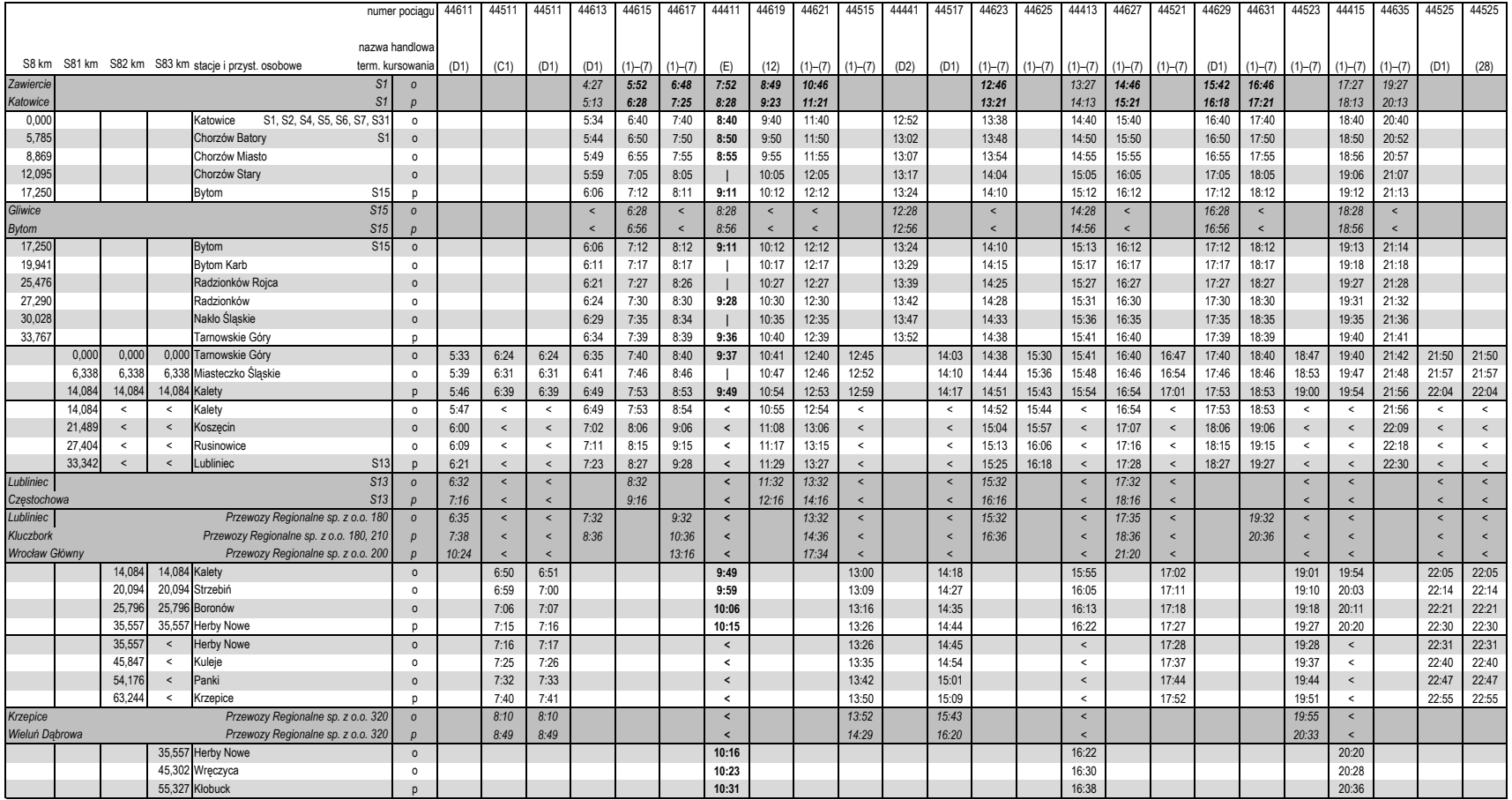

- S83**Kłobuck–Herby Nowe–Tarnowskie Góry**
- S82**Krzepice–Herby Nowe–Tarnowskie Góry**
- S81**Lubliniec–Koszęcin–Tarnowskie Góry**
- S8**Tarnowskie Góry–Bytom–Katowice**

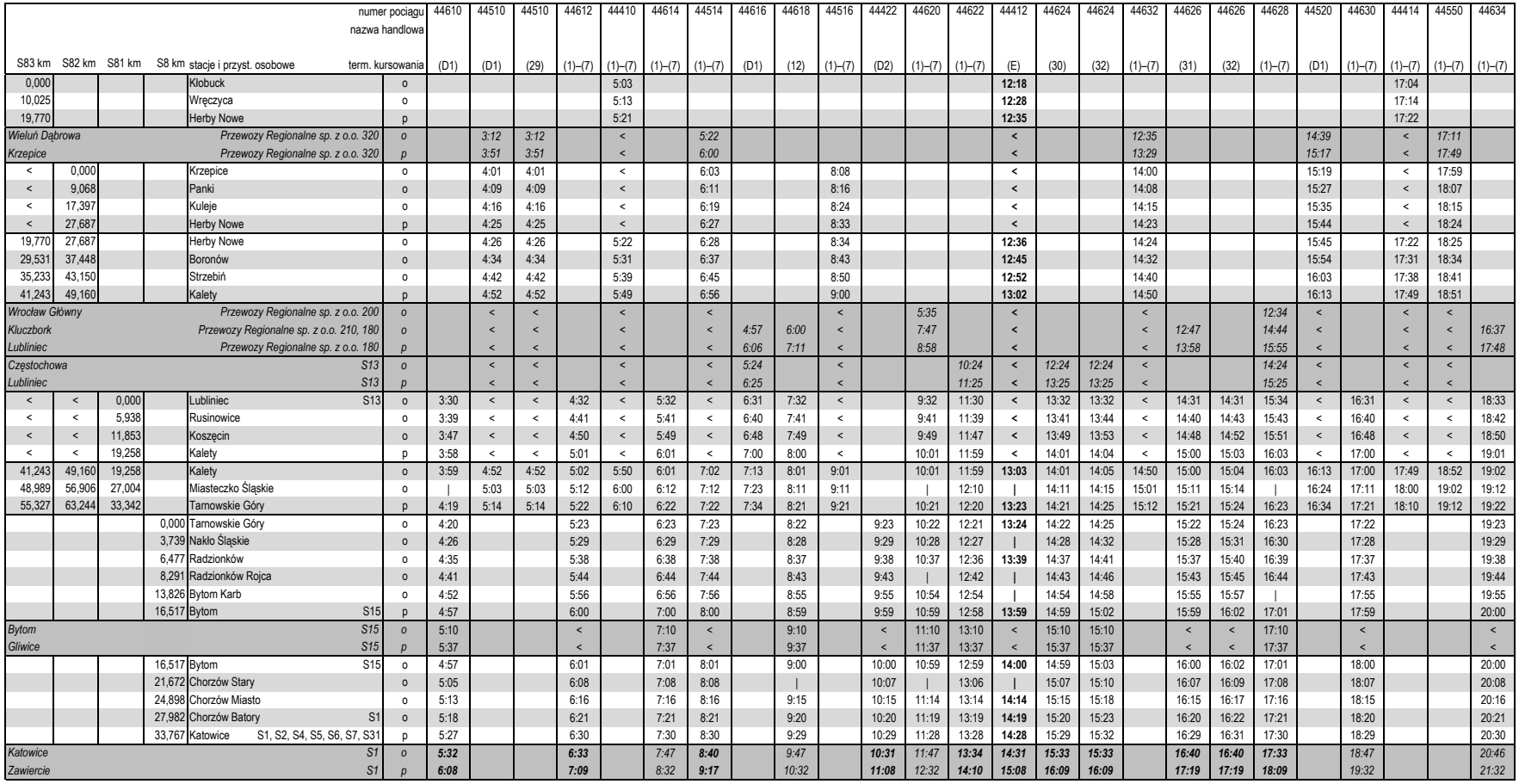

# S11 **Częstochowa–Kłomnice–Radomsko**

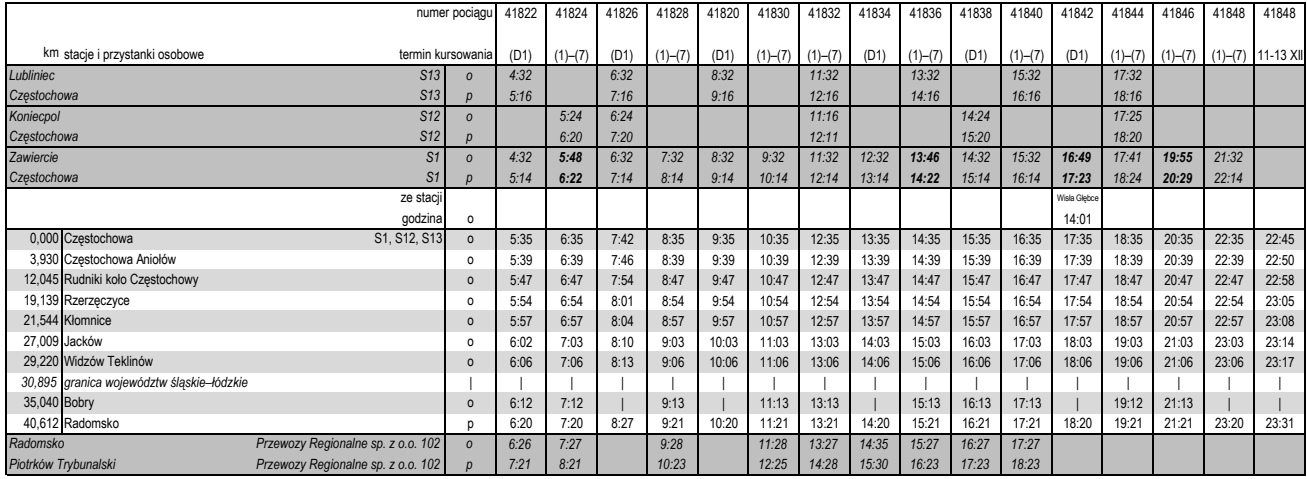

### S11**Radomsko–Kłomnice–Częstochowa**

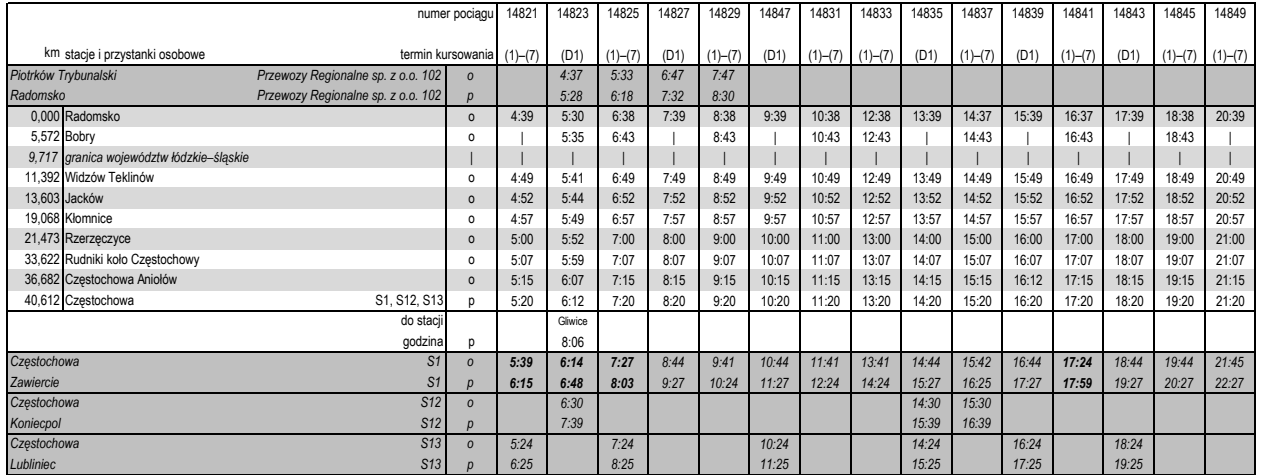

### S12 Częstochowa-Włoszczowa-Kielce

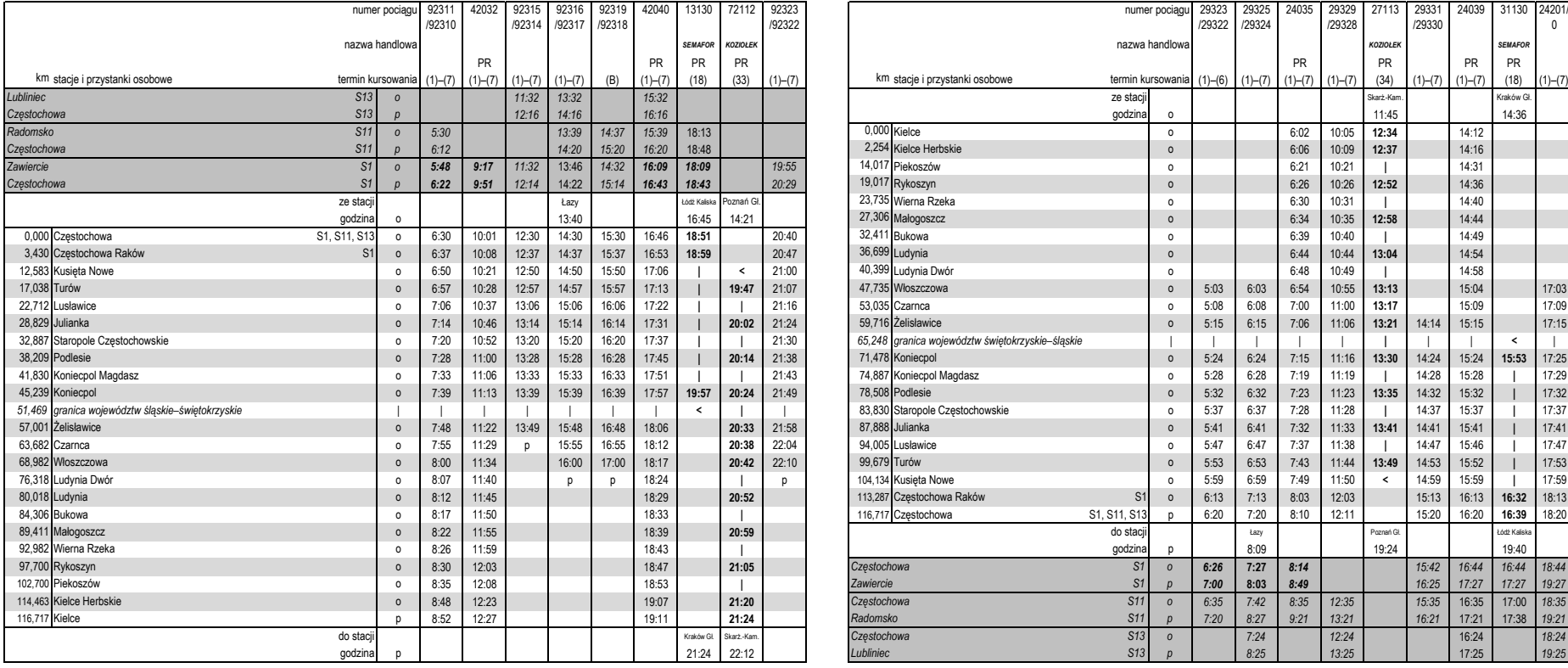

## **Częstochowa–Włoszczowa–Kielce** S12 **Kielce–Włoszczowa–Częstochowa**

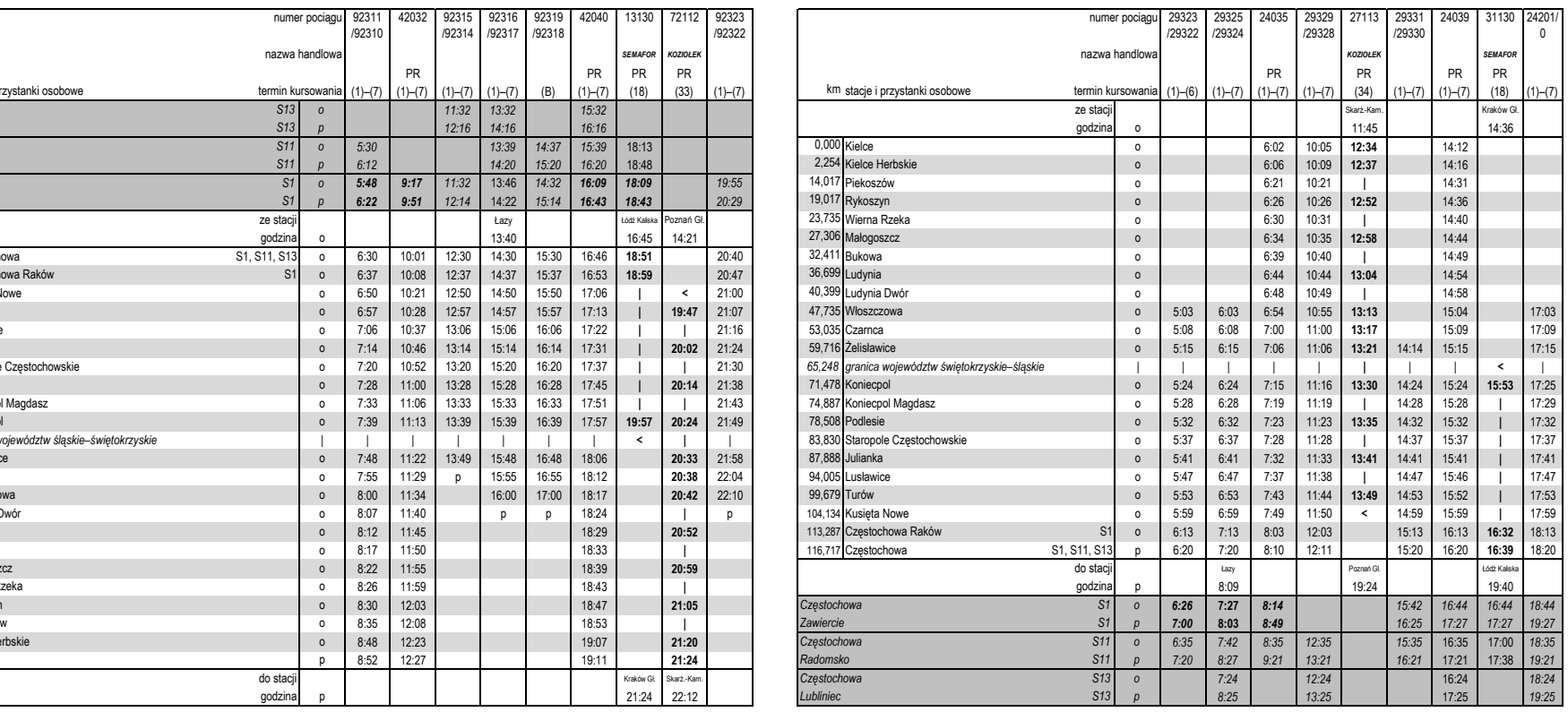

### S13

2,598 Częstochowa Stradom o

c S81 p

*S81 <sup>p</sup>*

*S81 <sup>o</sup>*

*Lubliniec Przewozy Regionalne sp. z o.o. 180 <sup>o</sup>*

*Kluczbork Przewozy Regionalne sp. z o.o. 180, 210 p*

*Wrocław Główny Przewozy Regionalne sp. z o.o. 200 p*

km stacje i przystanki osobowe

*Częstochowa*

*Częstochowa*

*Częstochowa*

0,000 Częstochowa

13,152 Blachownia

20,041 Herby Stare

31,212 Kochanowice

37,606 Lubliniec

27,174 Lisów

*Tarnowskie Góry*

*Lubliniec*

*Radomsko*

*Zawiercie*

### numer pociągu 99511 *Koniecpol S12 <sup>o</sup> 6:24 11:16 17:25 S12 <sup>p</sup> 7:20 12:11 18:20 S11 <sup>o</sup> 4:39 6:38 9:39 13:39 15:39 17:39S11 <sup>p</sup> 5:20 7:20 10:20 14:20 16:20 18:20*

5:30 7:30 10:30 12:30 14:30 16:30 18:30

5:46 7:46 10:46 12:46 14:46 16:46 18:46

6:00 8:00 11:00 13:00 15:00 17:00 19:00

6:10 8:10 11:11 13:10 15:10 17:10 19:10<br>
6:15 8:15 11:15 13:15 15:15 17:15 19:15

6:15 8:15 11:15 13:15 15:15 17:15 19:15

p 6:25 8:25 11:25 13:25 15:25 17:25 19:25<br>0 6:31 11:30 13:32 15:34

*6:35 13:32 15:32 17:35 19:32*

*7:38 14:36 16:36 18:36 20:36*

*10:24 17:34 21:20*

*6:31 11:30 13:32 15:34*

*a 12:20 <b>12:20 12:20* 

### **Częstochowa–Herby Stare–Lubliniec** S13 **Lubliniec–Herby Stare–Częstochowa**

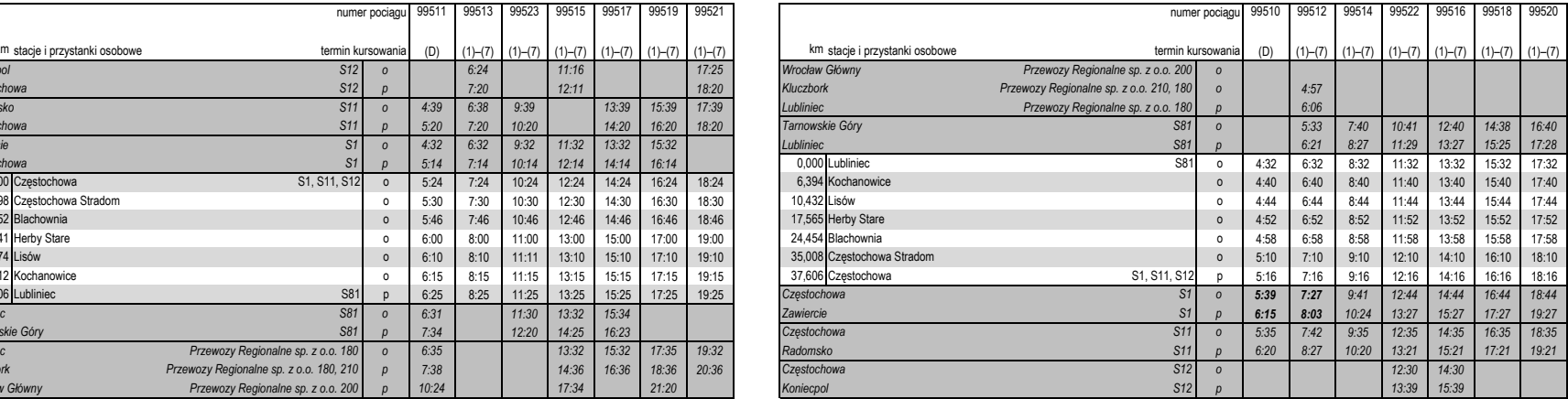

### S15

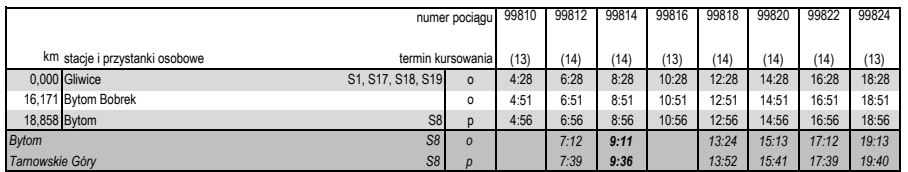

*S1 <sup>o</sup> 4:32 6:32 9:32 11:32 13:32 15:32*

*S1 <sup>p</sup> 5:14 7:14 10:14 12:14 14:14 16:14*

S1, S11, S12 <sup>o</sup> 5:24 7:24 10:24 12:24 14:24 16:24 18:24

### Gliwice–Bytom Bobrek–Bytom (kursuje od 1 II 2013) S15 Bytom–Bytom Bobrek–Gliwice (kursuje od 1 II 2013)

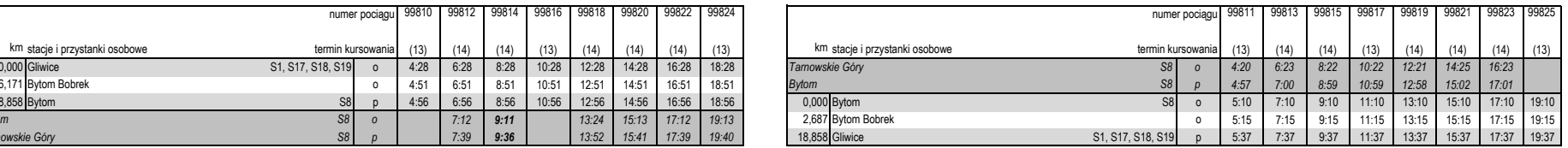

### S17**Gliwice–Sławięcice–Kędzierzyn-Koźle**

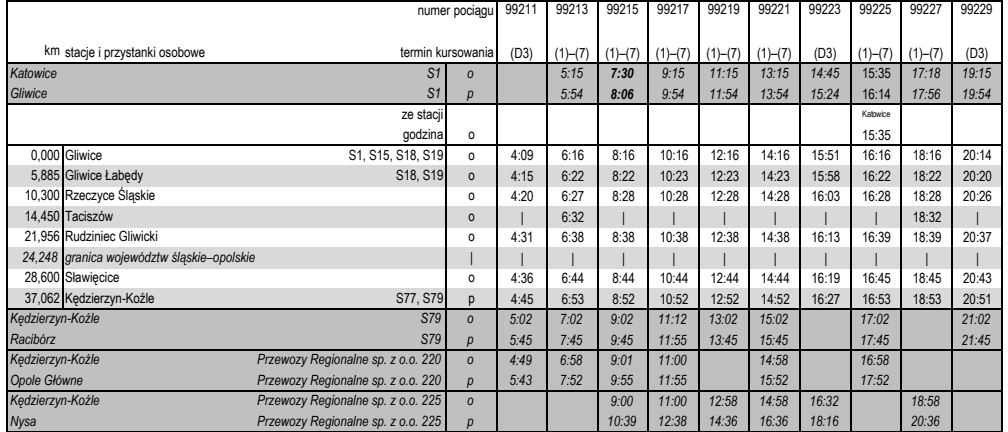

### S17**Kędzierzyn-Koźle–Sławięcice–Gliwice**

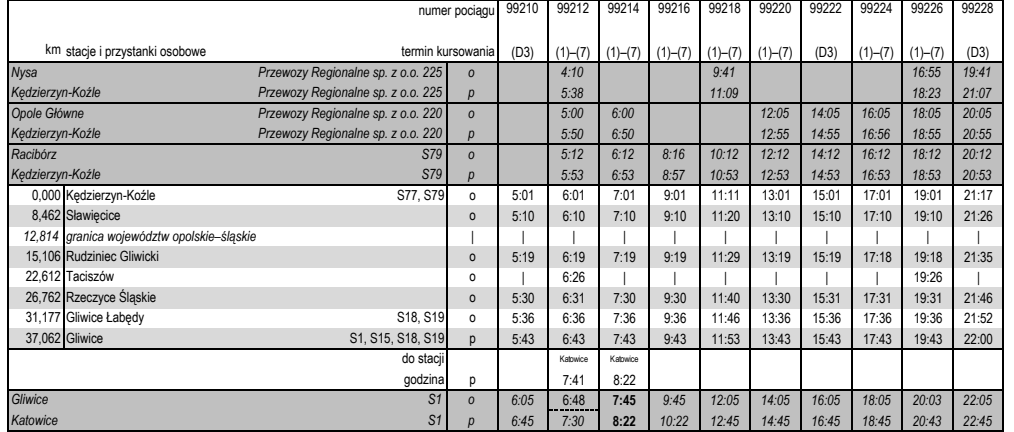

### S18**Gliwice–Pyskowice–Strzelce Opolskie**

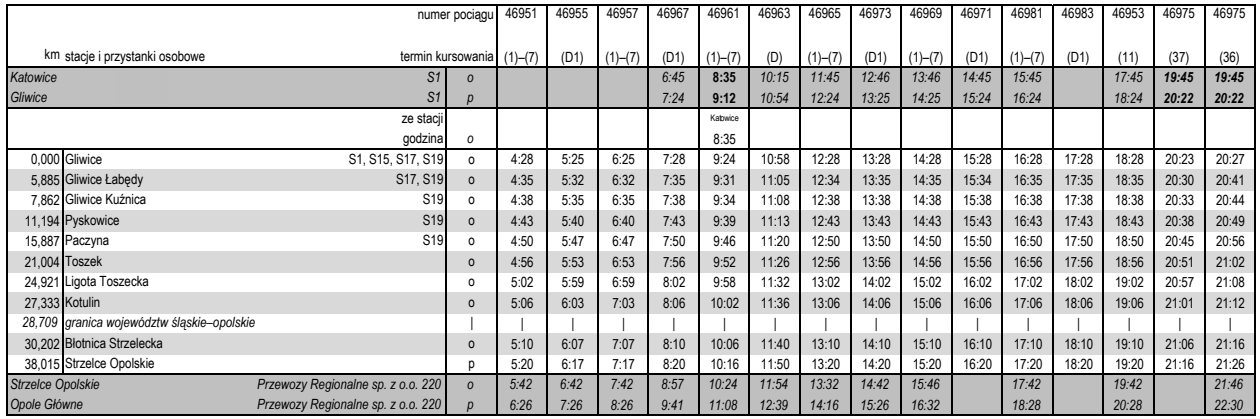

# S18 **Strzelce Opolskie–Pyskowice–Gliwice**

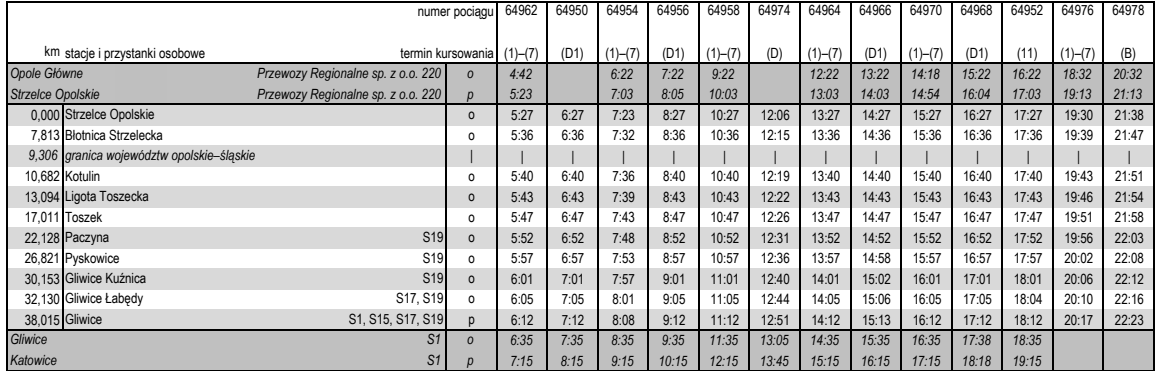

### S31**Katowice–Oświęcim–Czechowice-Dziedzice**

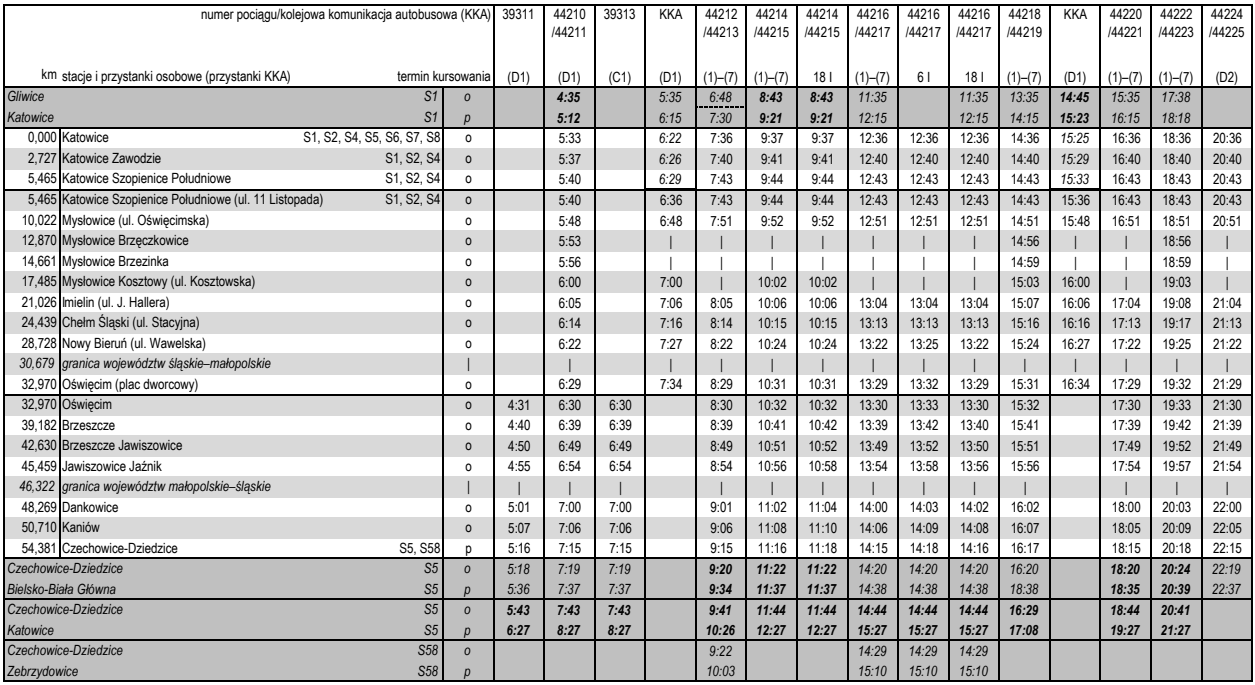

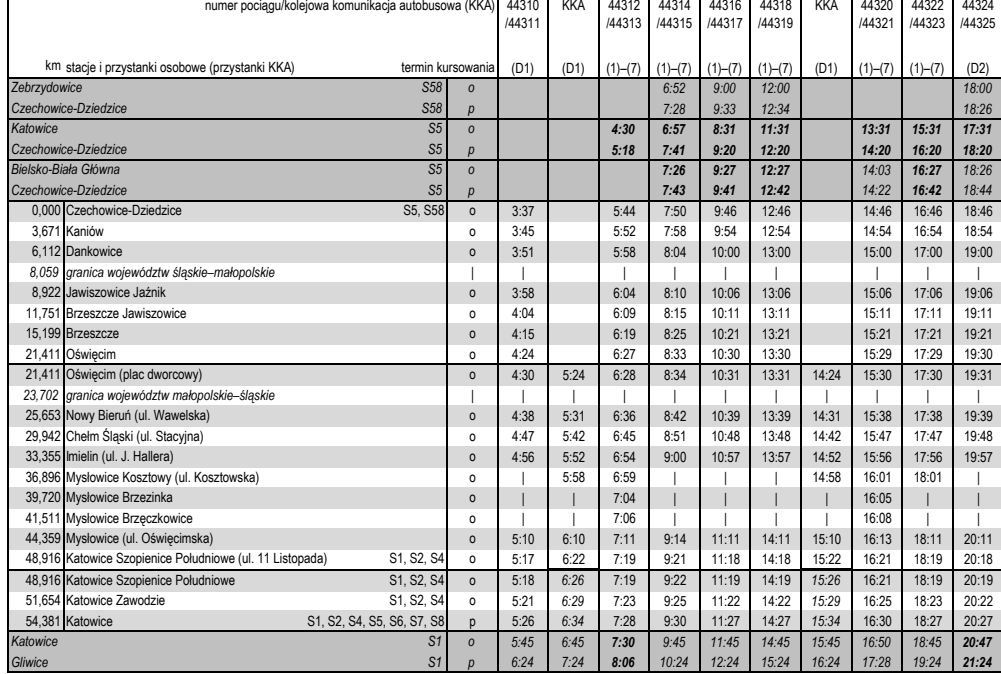

### S31**Czechowice-Dziedzice–Oświęcim–Katowice**

Г

### S52 Bielsko-Biała-Kęty-Wadowice

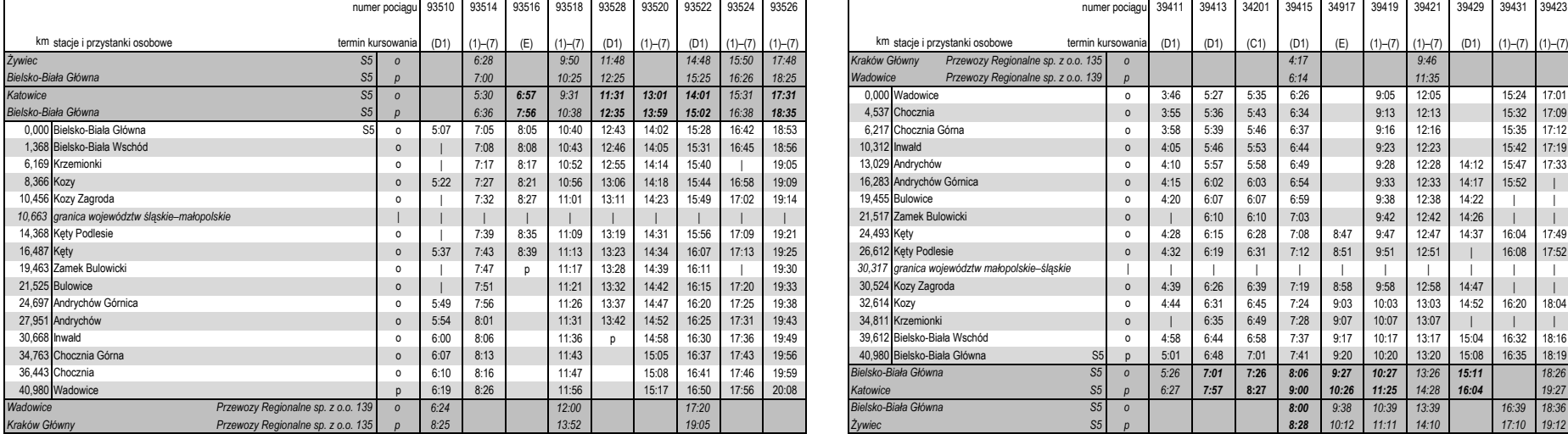

### **Bielsko-Biała–Kęty–Wadowice** S52 **Wadowice–Kęty–Bielsko-Biała**

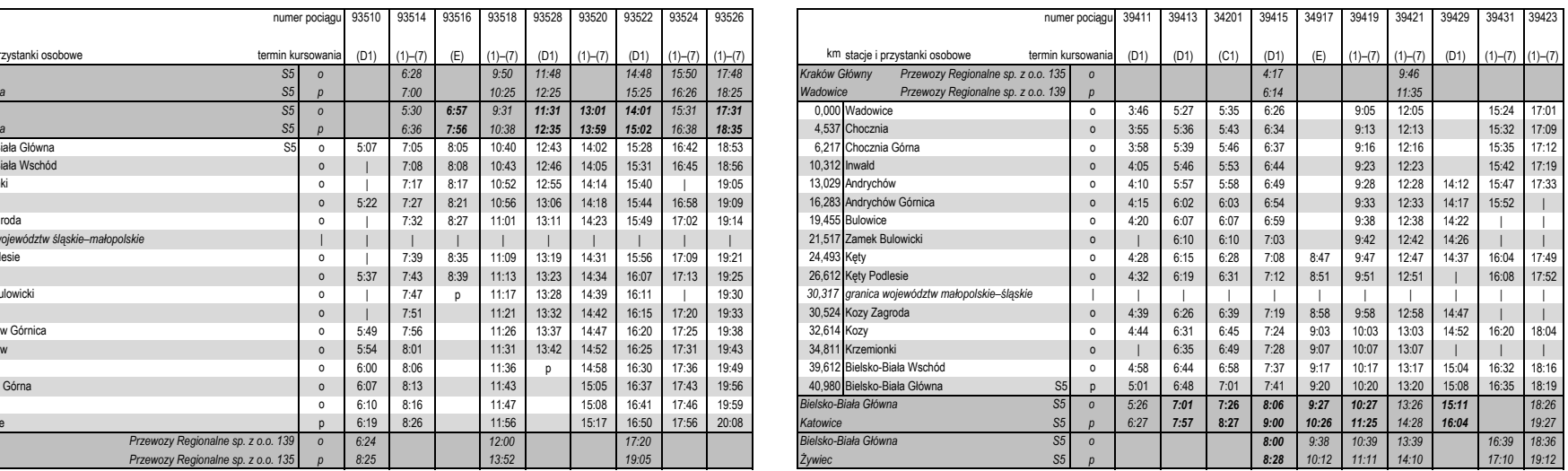

### S58

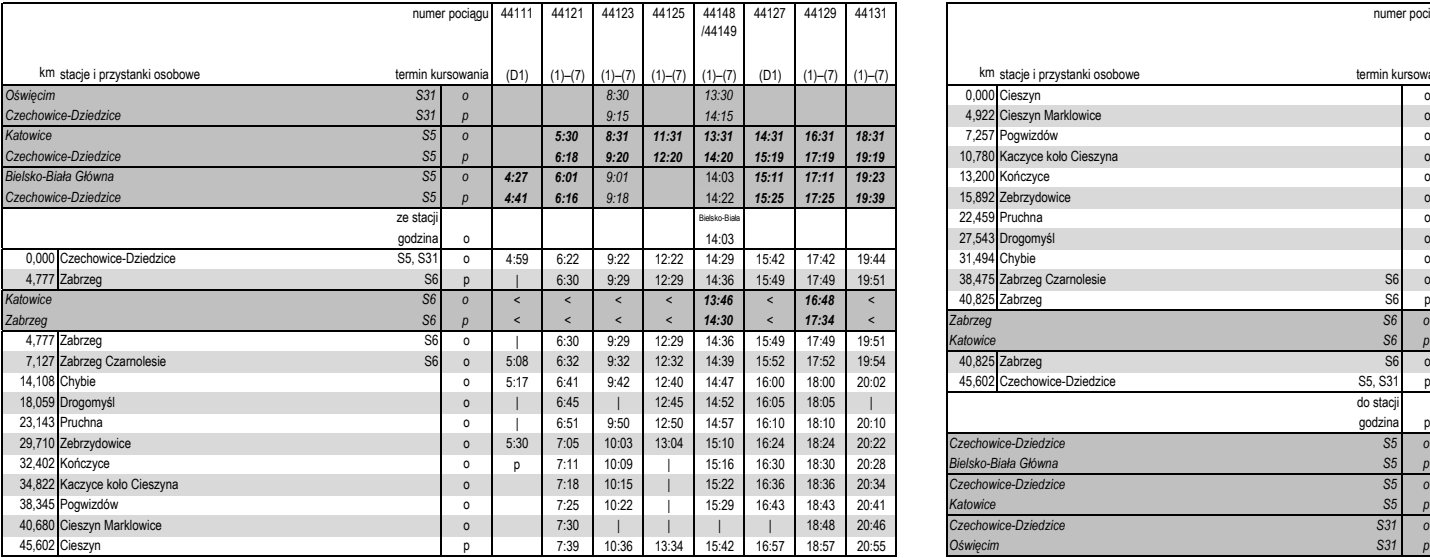

### **Czechowice-Dziedzice–Zebrzydowice–Cieszyn** S58 **Cieszyn–Zebrzydowice–Czechowice-Dziedzice**

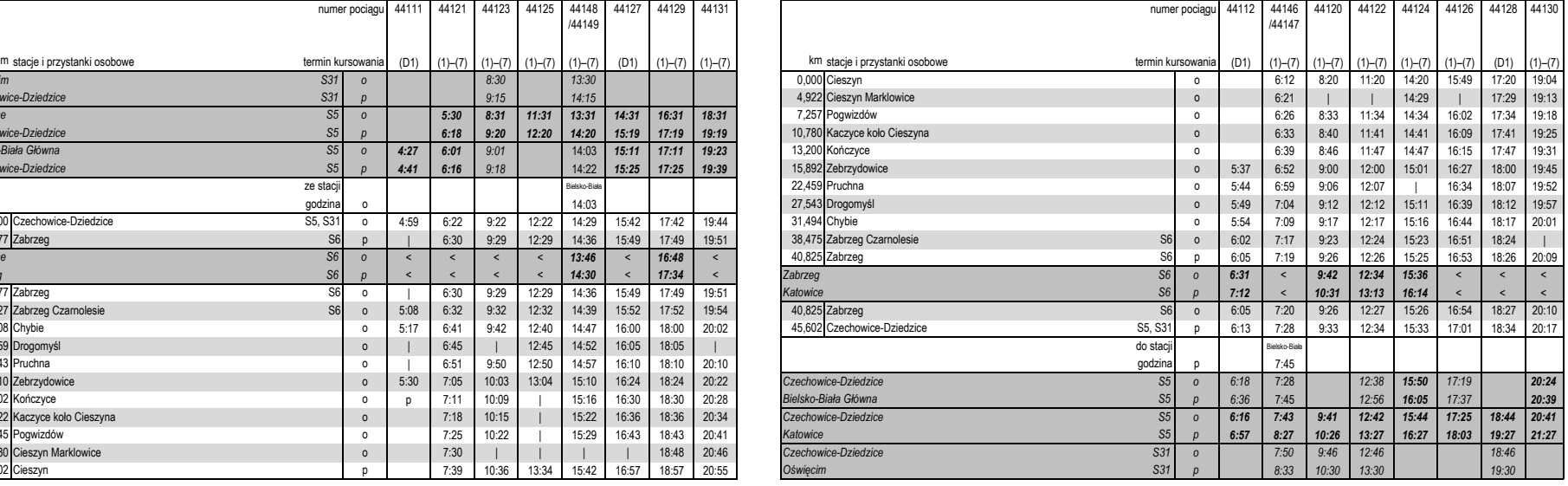

### S72**Pszczyna–Żory–Rybnik**

### S74**Rybnik–Radlin–Wodzisław Śląski**

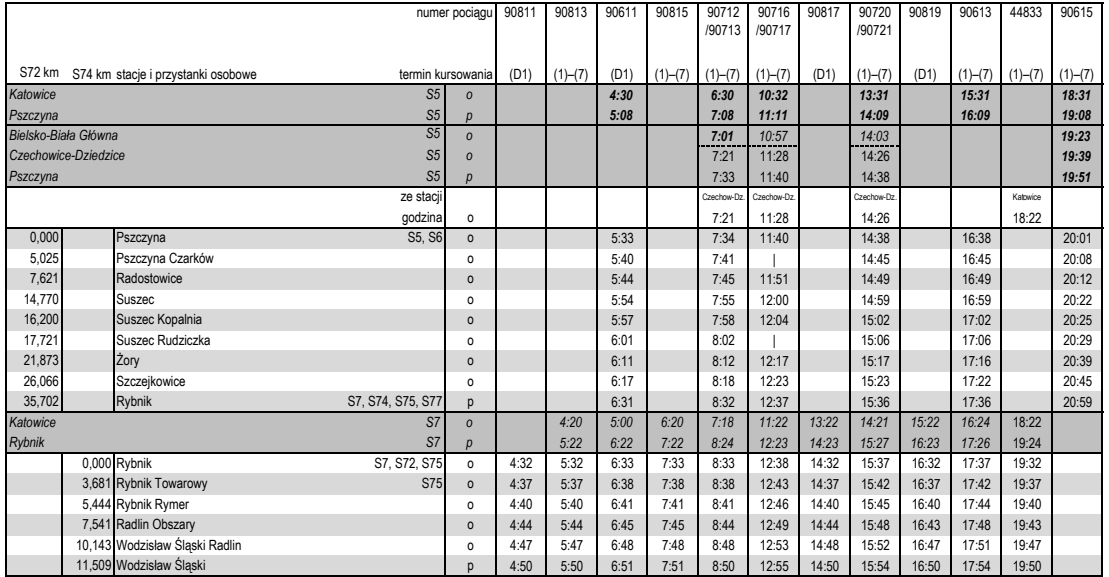

### S74**Wodzisław Śląski–Radlin–Rybnik**

### S72**Rybnik–Żory–Pszczyna**

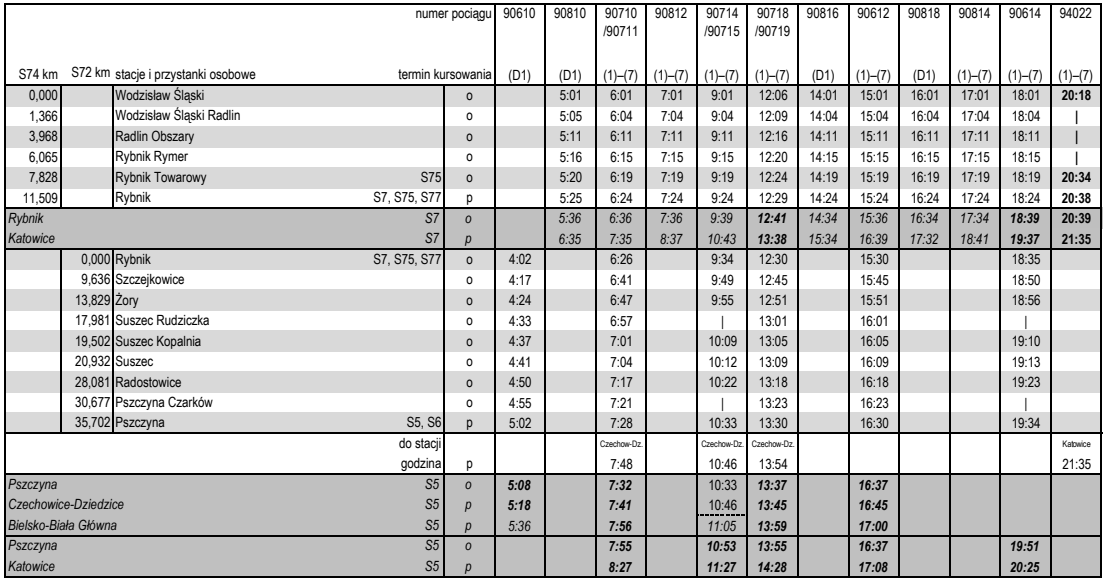

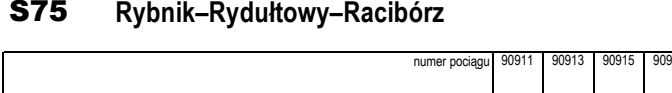

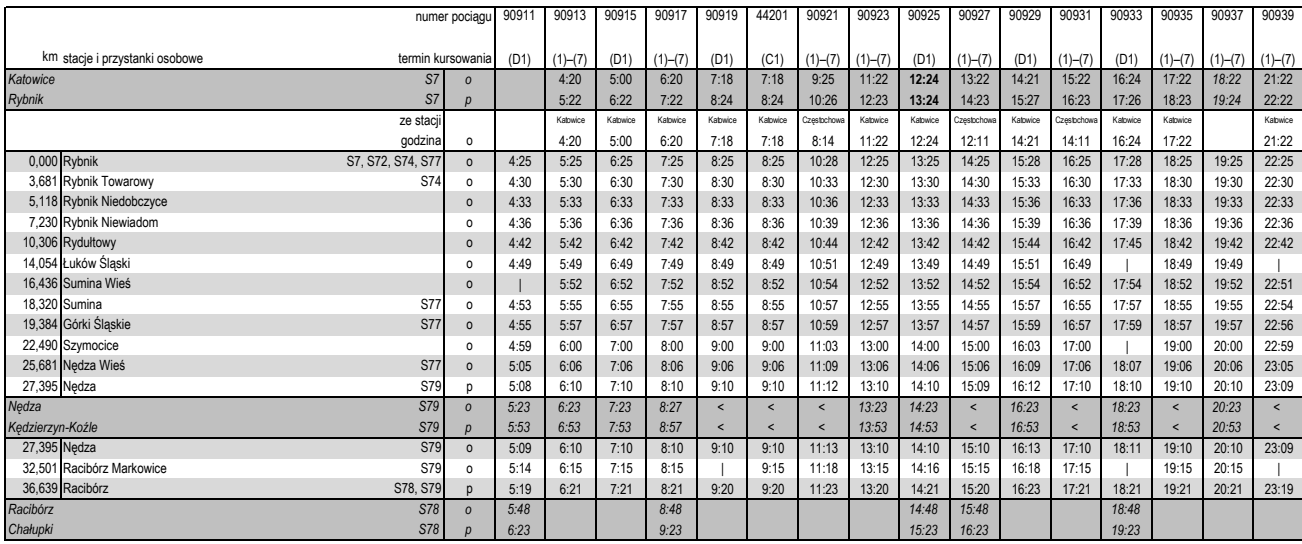

# S75 **Racibórz–Rydułtowy–Rybnik**

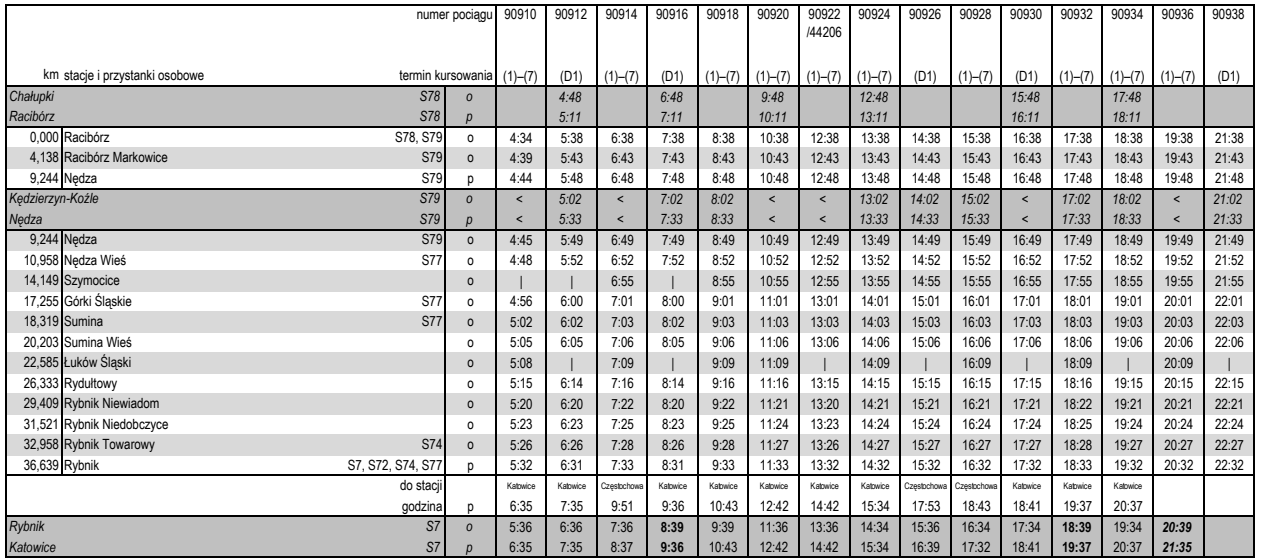

### S77**Kędzierzyn-Koźle–Kuźnia Raciborska–Rybnik**

S78**Racibórz–Krzyżanowice–Chałupki**

### S79**Kędzierzyn-Koźle–Kuźnia Raciborska–Racibórz**

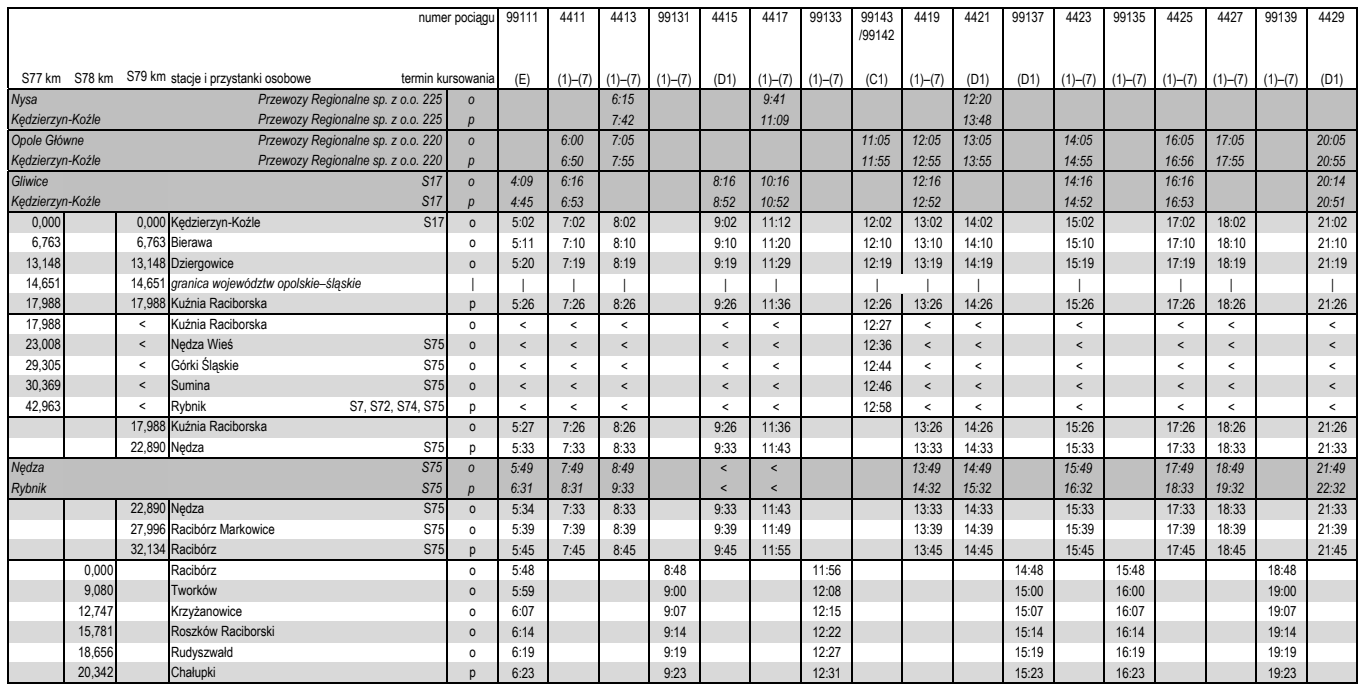

### S79**Racibórz–Kuźnia Raciborska–Kędzierzyn-Koźle**

S78**Chałupki–Krzyżanowice–Racibórz**

### S77**Rybnik–Kuźnia Raciborska–Kędzierzyn-Koźle**

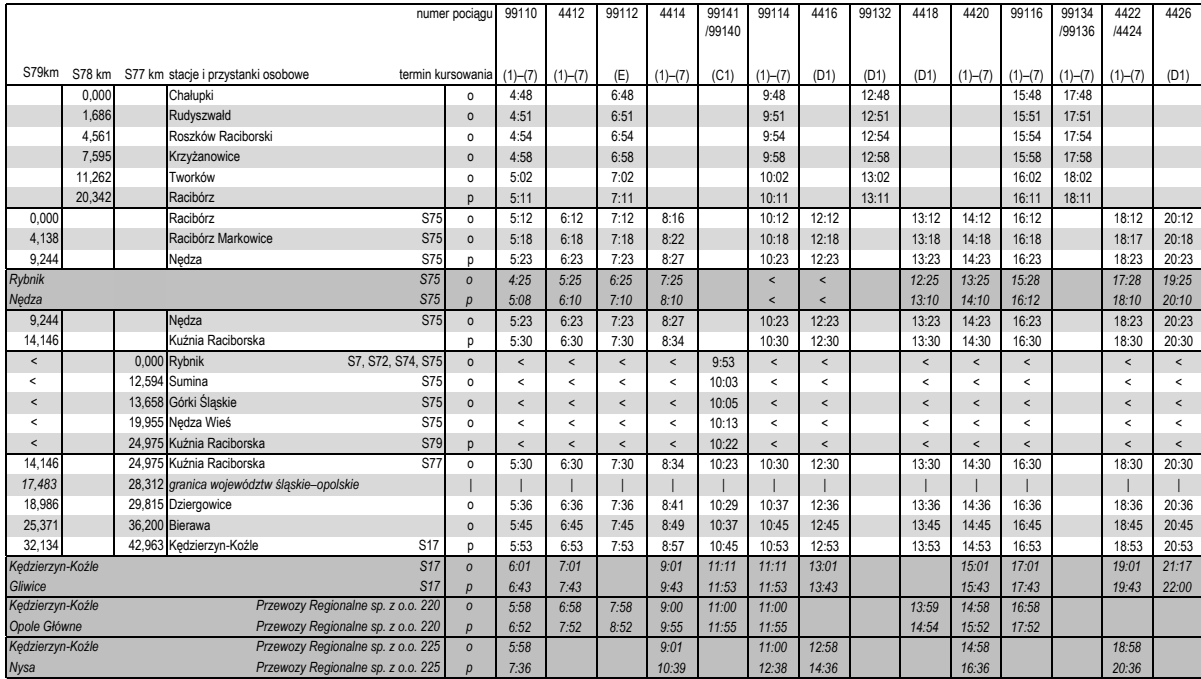